Министерство образования и науки Российской Федерации Федеральное агентство по образованию

Государственное образовательное учреждение высшего профессионального образования «Ивановский государственный энергетический университет имени В.И. Ленина»

# **ПОВЫШЕНИЕ ЭФФЕКТИВНОСТИ РАБОТЫ ЭНЕРГОСИСТЕМ**

**ТРУДЫ ИГЭУ**

**Выпуск VIII** 

*Под редакцией доктора технических наук, профессора В.А. Шуина, доктора технических наук, профессора М.Ш. Мисриханова, доктора технических наук, профессора А.В. Мошкарина*

> Иваново 2007

УДК 621.311 ББК 31.37 П 42

Повышение эффективности работы энергосистем: Тр. ИГЭУ. Вып. VIII / Под ред. В.А. Шуина, М.Ш. Мисриханова, А.В. Мошкарина. – Иваново, 2007. − 500 с.

ISBN 978-5-89482-486-4

#### **Редакционная коллегия:**

д-р техн. наук, проф. В.Н. Нуждин, д-р техн. наук, проф. М.Ш. Мисриханов, д-р техн. наук, проф. Б.М. Ларин, д-р техн. наук, проф. А.В. Мошкарин, д-р техн. наук, проф. В.А. Савельев, д-р техн. наук, проф. В.А. Строев, д-р техн. наук, проф. С.В. Тарарыкин, д-р техн. наук, проф. В.А. Шуин, д-р техн. наук, проф. А.В. Шунтов, д-р техн. наук, проф. И.В. Якимец

*Рецензенты:* 

*д-р техн. наук, проф. В.А. Семенов (СО-ЦДУ ЕЭС России); д-р техн. наук, проф. А.В. Шунтов (Информационно-вычислительный центр Мосэнерго); д-р техн. наук, проф. Ю.А. Митькин (ГОУВПО «Ивановский*

*государственный энергетический университет им. В.И. Ленина»)*  В предлагаемой читателю книге представлены статьи, являющиеся

результатами разработок, теоретических и экспериментальных исследований в области теплоэнергетики, электроэнергетики, компьютерных технологий, выполненных сотрудниками Ивановского государственного энергетического университета, МЭС Центра ОАО «ФСК ЕЭС», а также других вузов, научно-исследовательских, проектных и эксплуатационных организаций, сотрудничающих с ИГЭУ и МЭС Центра.

Книга предназначена для специалистов, занимающихся исследованием, разработкой, проектированием и эксплуатацией энергетических систем, электрических станций и сетей, комплексов и устройств их автоматического управления.

ISBN 978-5-89482-486-4 © Авторы, 2007

## УДК 621.039:621.186

# **Опыт освоения компьютерного тренажера пылеугольного энергоблока 300 МВт ОАО «Новочеркасская ГРЭС»**

*Е.А. Лысенко, С.К. Кононов, инженеры*

Рассматриваются результаты опытной эксплуатации компьютерного тренажера для подготовки персонала котлотурбинного цеха. Отмечены своевременность и актуальность внедрения новых информационных технологий для комплексной подготовки операторов как в аспекте повышения надежности работы персонала, так и в аспекте перехода на современное поколение АСУ ТП энергоблоков.

В 1961 году в окрестностях города Новочеркасска началось строительство государственной районной электрической станции – ныне ОАО «Новочеркасская ГРЭС». На Новочеркасской ГРЭС проектной мощностью 2400 МВт установлено 8 энергоблоков по 300 МВт каждый. Энергоблоки были введены в эксплуатацию в период с 30 июня 1965 г. по 28 декабря 1972 г., по одному в год. Введенные энергоблоки − это энергоблоки сверхкритического давления с промежуточным перегревом пара. Проектные параметры пара перед турбиной: давление – 23,5 МПа, температура – 560/565 °С.

Проектным топливом является донецкий АШ с месторождений Ростовской области. В качестве растопочного топлива были приняты мазут и природный газ.

Блок 300 МВт с турбиной К-300-240 имеет сверхкритические параметры пара. Котел прямоточный, производительностью 950 т/ч. В тепловой схеме применен одноступенчатый промежуточный перегрев пара и предусмотрено девять регенеративных отборов.

В последнее время стал актуальным вопрос подготовки оперативного персонала котлотурбинных цехов. Это связано с тем, что из-за уменьшения количества пусков и работы меньшего количества блоков некоторые МЭБ по нескольку месяцев не участвуют в пусковых операциях, и, как следствие, показатель «критерий надежности» остается достаточно низким.

Одним из способов обучения является обучение на компьютерных тренажерах – прототипах энергоблоков. Благодаря точной математической модели систем энергоблока компьютерный тренажер воспроизводит информационно-управляющие функции в темпе реально протекающих технологических процессов.

*Опыт освоения компьютерного тренажера пылеугольного энергоблока 300 МВт ОАО «Новочеркасская ГРЭС»* 

Руководством ГРЭС было принято решение подготовку оперативного персонала проводить с помощью компьютерного тренажера. Были рассмотрены предложения различных исполнителей. Проанализировав несколько вариантов и учитывая положительные отзывы с электростанций, на которых уже установлены компьютерные тренажеры, руководство ГРЭС заключило договор на создание компьютерного тренажера с УНЦТЭ Ивановского государственного энергетического университета.

Ивановским государственным энергетическим университетом разработан и актом приемки-сдачи готовой продукции от 14 июля 2004 г. ОАО «Новочеркасская ГРЭС» принят в опытную эксплуатацию компьютерный тренажер пылеугольного энергоблока 300 МВт для подготовки оперативного персонала КТЦ (турбина К-300-240 ХТГЗ, котлоагрегат ТПП-210А, система пылеприготовления с промежуточным бункером и шаровыми мельницами. Топливо: донецкий АШ, мазут, газ, в смеси).

Основной целью подготовки персонала на тренажере является приобретение и поддержание на должном уровне комплекса знаний, навыков по безопасной, безаварийной и экономичной эксплуатации энергоблока во всех режимах его работы.

При нормальной работе энергоблока на номинальной или частичной нагрузке оперативный персонал выполняет преимущественно функции контроля, так как режим поддерживается в основном средствами автоматики. Однако в стабильных режимах эксплуатации всегда существует вероятность возникновения отказа в работе оборудования. Поэтому оперативный персонал должен находиться в состоянии высокой готовности к действию. Поддержание высокой готовности оперативного персонала котлотурбинных цехов ОАО «Новочеркасская ГРЭС» к грамотным и правильным действиям и является основной задачей компьютерного тренажера, принятого в опытную эксплуатацию на электростанции.

Тренажер может быть использован на различных этапах подготовки – начальной подготовке, подготовке на новую должность, специальной подготовке (поддержание квалификации и противоаварийная подготовка), переподготовке на смежную специальность, квалификационной проверке знаний.

Компьютерный тренажер пылеугольного энергоблока 300 МВт ОАО «Новочеркасская ГРЭС» позволяет моделировать *близко к реальным* такие режимы, как:

• выполнение операций по подготовке технологических схем к пуску блока;

• пуск блока из холодного состояния;

• пуск блока из неостывшего состояния;

• пуск блока из горячего состояния;

• поддержание мощности с наименьшими отклонениями от диспетчерского графика;

- останов блока без расхолаживания турбины и паропроводов;
- останов блока с расхолаживанием турбины;
- останов блока с расхолаживанием котла;

• аварийный останов блока.

Тренажер позволяет проводить противоаварийные тренировки, вырабатывающие у тренируемого навыки по распознаванию возникшего отклонения или отказа в работе оборудования, выработке плана действий, локализации или ликвидации возникшей ситуации, приведению режима работы энергоблока в безопасное состояние.

Предусмотренное в компьютерном тренажере автоматизированное рабочее место (АРМ) инструктора позволяет формировать задания на тренировку, контролировать ход тренировки и управлять им, задавать отказы и нарушения в работе оборудования, протоколировать и анализировать результаты тренировки.

Задание нарушений и отказов в работе оборудования осуществляется с АРМа инструктора как на этапе формирования задания на тренировку, так и в процессе проведения тренировок. Отказы и неполадки могут задаваться при ведении обучаемым любого режима работы блока, в любом сочетании, как по времени возникновения от начала тренировки, так и по условию достижения объектом определенного положения или состояния. Отказы и нарушения, моделируемые на компьютерном тренажере энергоблока, объединены в 14 обобщенных групп, каждая группа включает в себя несколько конкретных отказов и нарушений.

Для оценки действий проверяемого и формирования по окончании тренировки расширенного протокола результатов тренировки разработана программа «Протокольная система».

Протокол позволяет получить наиболее полное представление о ходе тренировки. В протокольной системе наглядно представлена следующая информация:

• информация о тренируемом и аттестационной комиссии;

• графики задания поведения основных параметров энергоблока;

• нарушения действующих уставок (с указанием продолжительности нарушения и количества заработанных штрафных баллов);

• отказы оборудования, смоделированные в ходе тренировки (с указанием времени ввода отказа в действие от начала тренировки);

• графики переходных процессов различных параметров энергоблока и состояния запорно-регулирующей арматуры.

*Опыт освоения компьютерного тренажера пылеугольного энергоблока 300 МВт ОАО «Новочеркасская ГРЭС»* 

Для проведения опытно-промышленной эксплуатации тренажерного комплекса (рис. 1), с учетом рекомендаций разработчика, обеспечено выделение компьютеров тренажера в отдельную локальную группу в составе общестанционной сети.

Программное обеспечение тренажера установлено на рабочих станциях под управлением операционной системы Microsoft Windows XP. Для имитации структуры блочного щита управления возможна эксплуатация 5 мониторов для размещения моторных и информационных полей на одном рабочем месте подготавливаемого оператора (органы управления – 1; схемы – 1, 2; приборы контроля – 1, 2; сигнализация – 1; тренды  $-1$ , 2). В состав тренажера входит выделенное автоматизированное рабочее место инструктора тренировки.

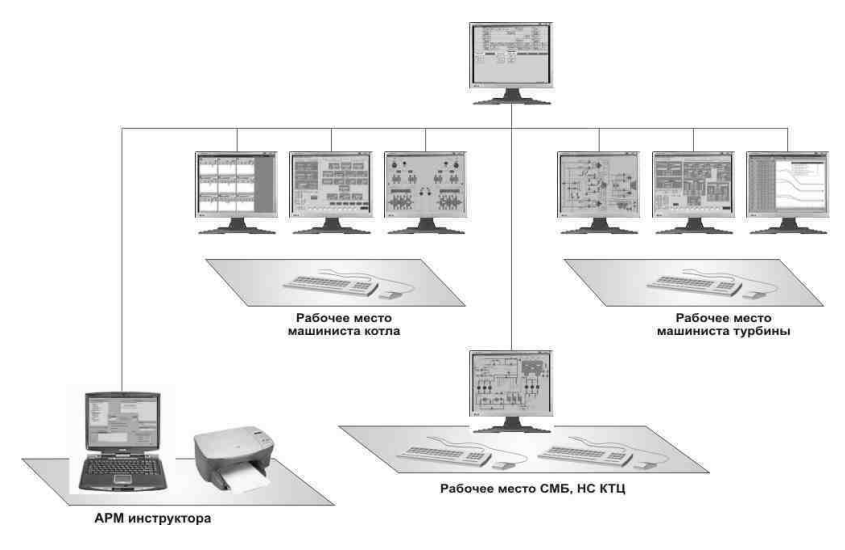

Рис. 1. Структурная схема тренажера пылеугольного энергоблока ОАО «Новочеркасская ГРЭС»

По рекомендации разработчиков тренажер должен быть оснащен девятью персональными компьютерами (ПК), но в настоящее время количество ПК составляет 5.

С сентября 2004 года была начата опытная эксплуатация тренажера (рис. 2). Для этого был разработан график обучения оперативного персонала КТЦ на тренажере с учетом работы персонала по сменам и допущенных им ранее нарушений при эксплуатации оборудования. Подготовка на тренажере осуществляется по следующим должностям: начальник смены КТЦ (НС КТЦ), старший машинист энергоблока (СМБ), машинист энергоблока по котлу (МЭБк), машинист энергоблока по турбине (МЭБт).

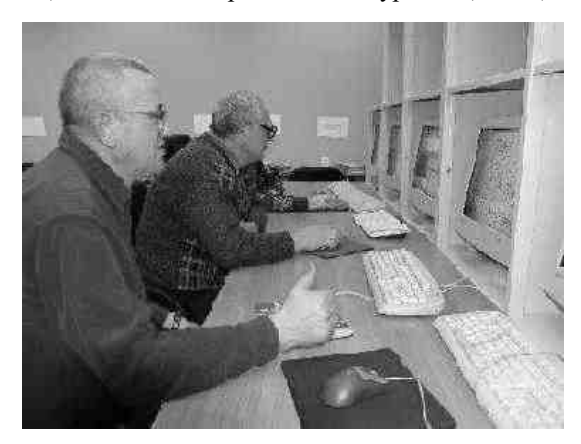

Рис. 2. Подготовка операторов КТЦ на тренажере ОАО «Новочеркасская ГРЭС»

Противоаварийная подготовка включает в себя выполнение учебных и контрольных противоаварийных тренировок по предупреждению и ликвидации аварийных ситуаций при ведении различных режимов работы энергоблока.

В период, прошедший с начала опытной эксплуатации компьютерного тренажера пылеугольного энергоблока 300 МВт ОАО «Новочеркасская ГРЭС», проводились ознакомительные тренировки, направленные на адаптацию оперативного персонала котлотурбинных цехов (СМБ, МЭБт, МЭБк). Наработанный, хотя еще и небольшой, опыт показал, что период адаптации во многом зависит от возраста, стажа работы, навыков работы с компьютером тренируемого.

*Машинисты энергоблоков, имеющие большой стаж работы* (старшая возрастная группа) на нашей электростанции, более уверенно ориентируются в технологическом процессе, быстрее могут определить произошедшее нарушение в режиме работы оборудования и принять решение по его локализации или ликвидации, но из-за отсутствия навыков работы с компьютером не всегда успевают произвести необходимые действия. В связи с этим при проведении с ними тренировок упор в настоящее время делается на развитие этих навыков (работа с мышью, переключение мнемосхем, воздействие на ключи управления арматурой, насосами и *Опыт освоения компьютерного тренажера пылеугольного энергоблока 300 МВт ОАО «Новочеркасская ГРЭС»* 

вентиляторами). Как правило, через несколько тренировок наблюдается значительный прогресс в этом направлении.

*Машинисты энергоблоков младшей возрастной группы*, большинство из которых имеют навыки работы с компьютером, но не имеют достаточного опыта практической работы на реальном блоке, быстрее осваивают функциональное управление информационными и моторными полями тренажера и его навигационные функции, но допускают ошибки при проведении операций в практической части управления работой энергоблока. Они не всегда могут оперативно определить причину произошедшего отклонения, следовательно, принять правильное решение по его локализации и последующей ликвидации. Работа с такими машинистами энергоблоков заключается в том, чтобы привить им на тренажере навыки высокопрофессиональной работы по управлению энергоблоком в различных режимах его эксплуатации, которые они впоследствии могли бы применить на практике в реальных условиях работы блока-прототипа.

В начале опытной эксплуатации проявлялось некоторое недоверие со стороны оперативного персонала КТЦ к подготовке на тренажере. Прежде всего это связано с психологической неготовностью операторов к восприятию возможности средствами математического моделирования и технологий анимации воспроизвести на компьютерах с высокой степенью адекватности и в реальном времени большой объем динамической информации по протекающим процессам и составу оборудования применительно к реальному блоку-прототипу. Однако в процессе освоения тренажера абсолютное большинство операторов пришло к мнению, что тренажер оказывает большую помощь в поддержании на должном уровне профессиональных навыков оперативного персонала котлотурбинных цехов и повышает уровень противоаварийной подготовки.

В процессе опытной эксплуатации персоналом, участвующим в тренировках, высказываются замечания по работе тренажера. Замечания касаются как предметной области, так и реализации программного комплекса. Все замечания доводятся до сведения разработчиков компьютерного тренажера для того, чтобы впоследствии устранить эти замечания.

Особо следует отметить, что в настоящее время руководством ГРЭС изучается вопрос о целесообразности и выборе направления модернизации АСУ ТП энергоблоков на основе современного поколения программнотехнических комплексов (ПТК). Переход на новые технологии АСУ ТП не только дает высокий уровень автоматизации и качества управления процессами, но и характеризуется еще дисплейным способом управления энергоблоком операторами БЩУ. Отход от традиционного построения БЩУ энергоблока, переход на новые технологии дисплейного управления и предоставление информации о режиме работы энергоблока требуют выработки правильной стратегии построения нового образца БЩУ и надежности работы персонала при выполнении своих функций в новых условиях управления.

С этих позиций тренажер реального энергоблока-прототипа с дисплейным информационно-управляющим интерфейсом операторов БЩУ рассматривается работниками ГРЭС как полигон для подготовки к новым технологиям управления и для формирования представления об эргономике нового БЩУ. Именно на компьютерном тренажере блока-прототипа отрабатываются вопросы о системе построения информационноуправляющего пространства нового БЩУ, системе навигации, операторских функций управления, достижения информационной прозрачности состояния оборудования энергоблока.

В заключение можно констатировать, что компьютерный тренажер пылеугольного энергоблока 300 МВт ОАО «Новочеркасская ГРЭС» окажет большую помощь для приобретения и поддержания на должном уровне навыков безопасной, безаварийной и экономичной работы энергоблоков во всех режимах его эксплуатации. Отрадно также, что с разработчиками компьютерного тренажера сложились отношения продуктивного сотрудничества. Это, безусловно, повышает эффективность и качество выполняемой совместной работы. А это немаловажно, так как с УНЦТЭ ИГЭУ заключен договор на продолжение разработки учебно-методического обеспечения противоаварийной подготовки персонала Новочеркасской ГРЭС на компьютерном тренажере пылеугольного блока 300 МВт.

УДК 621.317.8(075.8)

## Расчет экономичности ведения режима работы энергоблока

В.С. Рабенко, Ю.Н. Муромкин, кандидаты техн. наук, А.А. Коротков, асп., А.А. Худобородов, А.А. Осипенко, инженеры

В документах РАО «ЕЭС России» [1, 2] отмечается стабильно высокая доля вины оперативного персонала ТЭС, особенно персонала КТЦ, в авариях, повреждениях оборудования, технологических нарушениях. В условиях ограниченного финансирования ошибки оперативного персонала дорого обходятся AO-энерго и в конечном счете PAO «ЕЭС России» [3].

*Расчет экономичности ведения режима работы энергоблока*

Функционирование и развитие федерального (общероссийского) оптового рынка электрической энергии (мощности) (далее именуется – ФОРЭМ) повысили интерес ТЭС к оснащению системы подготовки операторов компьютерными противоаварийными тренажерами энергоблоков-прототипов. Подготовка специалистов на таких тренажерах позволяет не только сократить количество отказов и аварий в работе оборудования по вине персонала, но и снизить возможные финансовые потери поставщиков энергии и мощности.

Современные информационные технологии на базе относительно недорогих ПЭВМ [4, 5] позволяют вести подготовку оперативного персонала без отрыва от производства [3] согласно требованиям, изложенным в [6, 7].

В ИГЭУ по заказу ОАО «Костромская ГРЭС» разработан [8], прошел экспертизу ДГИЭС РАО «ЕЭС России» [9] и принят в эксплуатацию КТ для подготовки оперативного персонала котлотурбинного цеха газомазутных энергоблоков 300 МВт [10]. За прототип при реализации модели в части технологических решений, схем, динамики процессов, режимов работы был взят блок № 5 (котлоагрегат ТГМП-314, турбина К-300-240 ЛМЗ, смешивающий ПНД-2, Д-10 ата, топливо: газ/мазут/в смеси).

По заказу ОАО «Рязанская ГРЭС» разработан и сдан в опытную эксплуатацию КТ пылеугольного энергоблока 300 МВт с пылесистемой прямого вдувания с молотковыми мельницами и инерционными сепараторами, топливо: бурый уголь (мазут/газ/в смеси). За прототип взят блок № 1 (котлоагрегат Пп-990/255 (П-59), турбина К-300-240 ЛМЗ, поверхностные ПНД, Д-7 ата, РОУ 255/40 ата прогрева).

В 2004 году по заказу ОАО «Новочеркасская ГРЭС» был разработан и внедрен в эксплуатацию для подготовки операторов котлотурбинного цеха компьютерный сетевой тренажер. За прототип при разработке тренажера был взят пылеугольный блок № 7 мощностью 300 МВт с турбоустановкой К-300-240 ХТГЗ. Для разработки тренажера энергоблока применительно к условиям станции потребовалось смоделировать работу 30 технологических схем с воспроизведением в режиме реального времени всех моделируемых процессов и необходимых функций управления автоматикой и операторами.

С учетом наметившейся тенденции на модернизацию систем контроля и управления (СКУ) энергоблоков ТЭС современным поколением АСУТП [11] ведется разработка экспериментального образца КТ энергоблока на сверхкритические параметры пара с компонентами программнотехнического комплекса (ПТК) «Квинт». Отличительной особенностью данного тренажера будет идентичность функций АСУТП, а также информационных и моторных полей [12] рабочих мест операторов.

Все КТ прежде всего рассчитаны для подготовки операторов блочного щита управления (БЩУ): машиниста энергоблока (МЭБ) или отдельно машиниста энергоблока по котлу (МЭБк) и машиниста энергоблока по турбине (МЭБт), но могут быть использованы и для подготовки оперативного персонала КТЦ по следующим должностям: старший машинист энергоблока, начальник смены КТЦ, машинист-обходчик по котлу, машинист-обходчик по турбине. Тренажер может применяться на различных этапах подготовки – начальная подготовка, подготовка на оперативную должность, спецподготовка (поддержание квалификации и противоаварийная подготовка), переподготовка на новую должность, квалификационная комплексная проверка знаний [7].

Экономическая эффективность подготовки заключается в том, что дает возможность:

1) снизить затраты в связи с предотвращением возможных аварийных ситуаций;

2) снизить финансовые потери при продаже энергии на оптовом рынке.

Подготовка на тренажере, воспроизводящем информационноуправляющие функции в темпе протекающих технологических процессов по отношению к блоку-прототипу, позволяет операторам получить:

• навыки ведения различных режимов работы энергоблока;

• чувство динамики протекающих процессов;

• знания предыстории событий;

• навыки действий по приведению условий работы оборудования в границы безопасного состояния;

• навыки достижения и поддержания оптимальных техникоэкономических показателей во всем диапазоне нормальных режимов энергоблока.

Отклонение от номинальных параметров ведет к перерасходу топлива или снижает надежность работы оборудования. Например, для пылеугольного блока 300 МВт Рязанской ГРЭС увеличение удельного расхода условного топлива (∆*b*) составляет:

• при повышении температуры уходящих газов на  $1^{\circ}C$  – 0,2 г у.т./(кВт·ч);

• при снижении температуры острого пара на  $1 °C - 0.14 r y.r.(kBr·y);$ 

• при снижении температуры промперегрева на  $1 °C - 0.04 r$  у.т./(кВт·ч);

• при снижении температуры питательной воды на  $1^{\circ}$ С – 0,15 г у.т./(кВт·ч);

• при снижении давления острого пара на 1 кгс/см<sup>2</sup> - 0,11 г у.т./(кВт·ч);

• при снижении вакуума на 1 % – 3,7 г у.т./(кВт·ч).

В настоящее время тренажеры блоков СКД, разработанные по заказу ряда ГРЭС РФ [1], дополняются программой расчета техникоэкономических показателей (ТЭП). Данное решение продиктовано интересом пользователей к оценке экономической эффективности действий оперативного персонала по ведению режима в условиях нормальной эксплуатации и в режимах с отклонениями от оптимальных параметров при выполнении диспетчерского графика.

Программа модуля расчета ТЭП выполнена в соответствии с нормативно-технической документацией по топливоиспользованию [13, 14]. Энергетические характеристики НТД составлены на основании экспериментальных исследований и опыта эксплуатации [15] для конкретных технологических схем блока, его оборудования, с учетом старения и используются энергетическим предприятием для расчета ежемесячных показателей работы по нормативной методике [16] (для блоков СКД − макет 15506-1).

**Исходной информацией** (рис. 1) служат значения внешних факторов (температура наружного воздуха, охлаждающей воды и т.д.), расход и характеристики качества сжигаемых топлив (цены для расчета топливной составляющей себестоимости электроэнергии).

Основная часть величин, используемых в расчете, берется из математических моделей технологических процессов тренажера. Некоторые величины, которые не рассчитываются в модели тренажера энергоблока (затраты тепла и электроэнергии на общецеховые и общестанционные собственные нужды, подготовку добавочной воды, отпуск тепла потребителям и т.д.), задаются или принимаются равными усредненным значениям для конкретной ТЭС в конкретное время года.

*Исходно-нормативные значения* ТЭП рассчитываются по энергетическим характеристикам для фактических нагрузок энергоносителя и фиксированных значениях внешних факторов. Для использования в программе графики энергетических характеристик аппроксимировались или вводились в виде табличного массива, по которому интересующий параметр или величина рассчитываются интерполяцией.

*Номинальные значения* показателей определяются путем введения поправок к исходно-нормативным значениям на отклонения фактических (заданных) значений внешних факторов от фиксированных и соответствуют максимально-достижимому уровню экономичности.

*Фактические значения* технико-экономических показателей определяются по нормативной методике [16] на основании исходной информации, рассчитанных в математической модели компьютерного тренажера параметров текущего режима работы энергоблока и перечисленных выше допущений по невычисляемым в тренажере затратам энергии.

Программный модуль позволяет определить как основные ТЭП, обобшенно характеризующие агрегаты, установки, механизмы (для котла -КПД брутто, для турбоагрегата – удельный расход тепла брутто на производство электроэнергии), так и показатели и величины, необходимые для более детального анализа экономичности работы оборудования блока.

Для котельной установки рассчитываются: КПД нетто: все тепловые потери; электрическая мощность на тягу, дутье и пылеприготовление; расход тепла на приводную турбину питательного насоса или воздуходувки; коэффициент избытка воздуха в режимном сечении; температура уходящих газов, расходы и параметры воды и пара и т.д.

Для турбоустановки - мощность на привод циркуляционных, конденсатных и сливных насосов; параметры пара и питательной воды; давление в конденсаторе; удельный расход тепла на турбоустановку нетто.

Каждый из перечисленных фактических параметров дублируется нормативным значением и соответствующим изменением экономичности (экономией, перерасходом  $-\Delta b$ ), гу.т./(кВт·ч).

Общая экономичность блока характеризуется фактическим  $(b_v^{\phi})$  и нормативным  $(b_n^h)$  значениями удельного расхода условного топлива на производство электроэнергии.

$$
\Delta b = b_y^{\phi} - b_y^{\mu} = \Delta b(q_2) + \Delta b(q_3) + \Delta b(q_4) + \Delta b(P_o) +
$$
  
+ 
$$
\Delta b(T_o) + \Delta b(P_{nn}) + \Delta b(T_{nn}) + \Delta b(P_2) + \Delta b(T_{no}) +
$$
  
+ 
$$
\Delta b(\mathcal{F}_{on}^{\kappa}) + \Delta b(\mathcal{F}_{on}^{\eta}) + \Delta b(\mathcal{Q}_{on}^{\kappa}) + \Delta b(\mathcal{Q}_{on}^{\eta}),
$$

где  $\Delta b(q_2)$ ,  $\Delta b(q_3)$ ,  $\Delta b(q_4)$  – перерасход (экономия) топлива за счет отклонения тепловых потерь котла;  $\Delta b(P_o)$ ,  $\Delta b(T_o)$  – перерасход (экономия) топлива за счет отклонения параметров острого пара;  $\Delta b(P_{nn})$ ,  $\Delta b(T_{nn})$  – перерасход (экономия) топлива за счет отклонения параметров промперегрева;  $\Delta b(P_2)$ ,  $\Delta b(T_m)$  – перерасход (экономия) топлива за счет отклонения давления в конденсаторе и температуры питательной воды;  $\Delta b(\Theta_{\text{cut}}^{\kappa}),$  $\Delta b(\Theta_{cu}^m)$  – перерасход (экономия) топлива за счет отклонения расходов электроэнергии на собственные нужды котла и турбоустановки;  $\Delta b(Q_{\text{out}}^k)$ ,  $\Delta b(Q_{cu}^m)$  – перерасход (экономия) топлива за счет отклонения расходов тепла на собственные нужды котла и турбоустановки.

При вводе цены топлива рассчитывается величина топливной составляющей себестоимости электроэнергии (номинальная и фактическая).

#### **Исходные данные с модели «on-line» блока**

- **1. Температура наружного воздуха.**
- **2. Температура охлаждающей воды.**
- **3. Отработанный ресурс на момент составления отчетности. 4. Отработанный ресурс на момент составления энергетических характеристик.**
- **5. Качество угля и мазута (теплота сгорания, зольность, влажность).**
- **6. Качество газа (теплота сгорания, плотность).**
- **7. Расход угля, мазута, газа.**
- **8. Питательная вода (G, P, t, h).**
- **9. Острый пар перед турбиной (G, P, t, h).**
- **10. Острый пар за котлом (G, P, t, h).**
- **11. Пар на входе в КПП НД (G, P, t, h).**
- **12. Пар на выходе из КПП НД (G, P, t, h).**
- **13. Расход воды на впрыск в КПП НД.**
- **14. Энтальпия воды на впрыск в КПП НД.**
- **15. Теплота сгорания смеси**
- **16. Промперегрев: за ЦВД (G, P, t, h), перед ЦСД (G, P, t, h).**
- **17. Мощность генератора.**
- **18. Мощность привода ПТН.**
- **19. Электрическая мощность на привод мельниц и**
- **мельничных вентиляторов.**
- **20. Электрическая мощность на привод ДС, ДВ, ДРГ, РВВ.**
- **21. Температура уходящих газов.**
- **22. Давление пара в конденсаторе.**
- **23. Температура воздуха перед РВВ.**
- **24. Содержание O<sup>2</sup> за ДС.**
- **25. Коэффициент избытка воздуха в топке.**
- **26. Число корпусов котла в работе.**

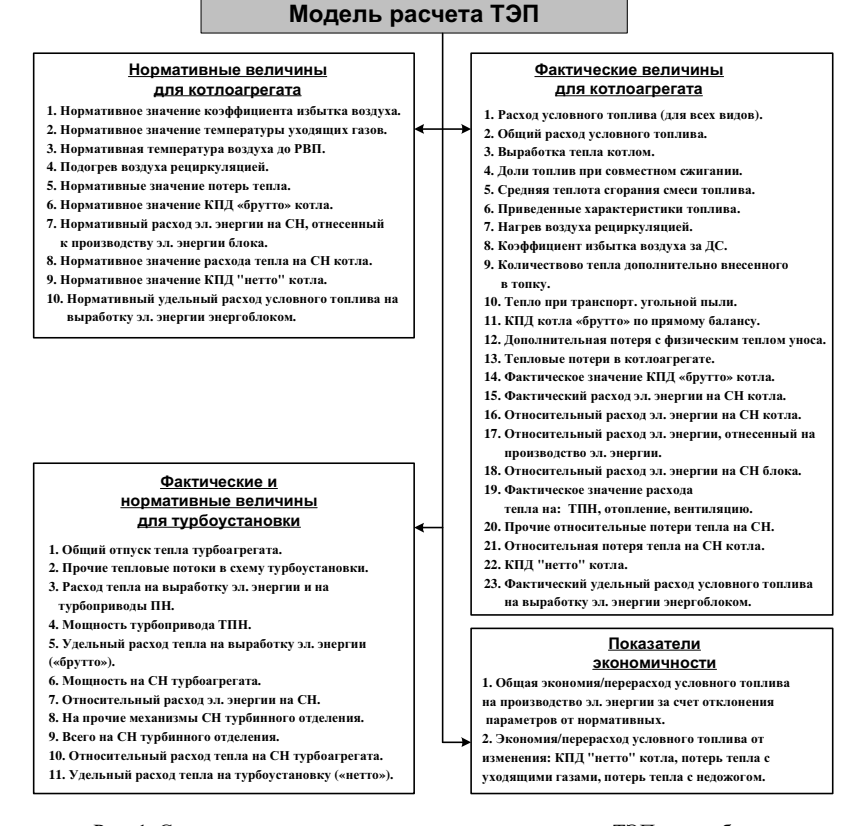

Рис. 1. Структура входных и выходных величин расчета ТЭП энергоблока

#### *КОМПЬЮТЕРНЫЕ ТЕХНОЛОГИИ В ЭНЕРГЕТИКЕ*

**Численные исследования ТЭП в режиме «on-line» на тренажере блока 300 МВт.** *Работа блока на одном ЦЭН.* При нагрузке ∼190 МВт производилось отключение одного ЦЭН. Далее, по текущим графикам изменения ТЭП в режиме реального времени (рис. 2), определялась оптимальная нагрузка для данного режима, которая соответствовала наиболее экономичной работе энергоблока. Данное исследование проводилось при различных температурах циркуляционной воды: 5, 10, 15, 20 и 25 °С. На основе полученных результатов, был построен график, определяющий оптимальную нагрузку блока (рис. 3).

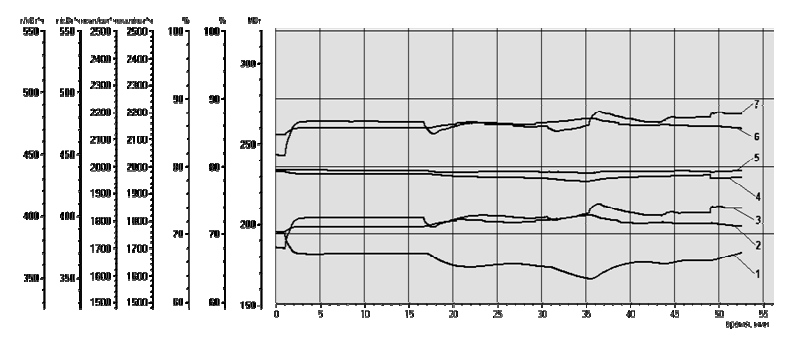

Рис. 2. Изменение технико-экономических показателей работы энергоблока на одном ЦЭН при температуре циркуляционной воды 10 °С: 1 – нагрузка блока; 2 и 3 – соответственно нормативный и фактический удельные расходы условного топлива на выработку электроэнергии; 4 и 5 – соответственно фактический и нормативный КПД нетто котла;

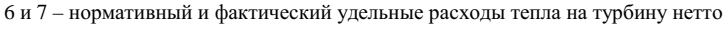

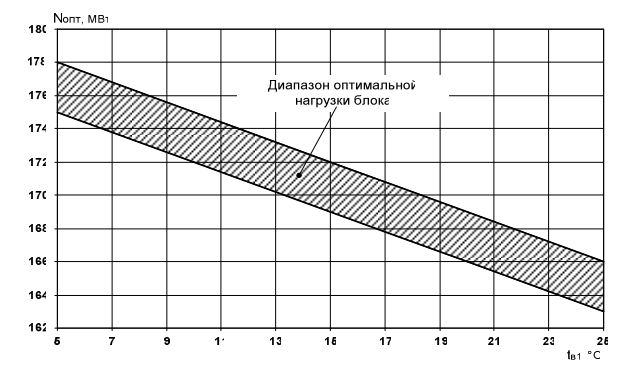

Рис. 3. Зависимость оптимальной нагрузки энергоблока от температуры циркуляционной воды при работе на одном ЦЭН пылеугольного блока 300 МВт Новочеркасской ГРЭС

*Расчет экономичности ведения режима работы энергоблока*

*Переход с ПЭН на ПТН.* На рис. 4 и 5 изображены графики, показывающие изменение основных величин, характеризующих работу энергоблока, и ТЭП при отключении (аварийно или кнопкой) ТПН и работе на ПЭНе. При проведении этого исследования одним из условий был выход на расход питательной воды, равный расходу до отключения ТПН.

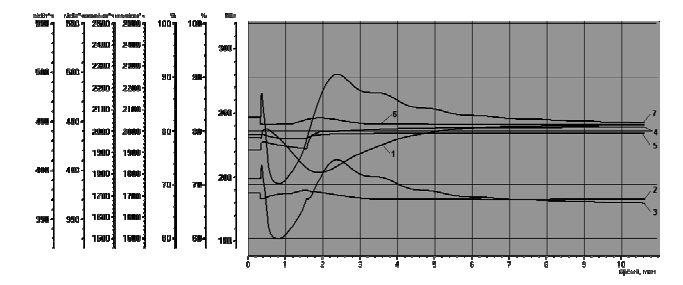

Рис. 4. Изменение технико-экономических показателей работы при переходе с ПЭН на ТПН на нагрузке 230 МВт при работе на компьютерном тренажере пылеугольного блока 300 МВт Новочеркасской ГРЭС (обозначения см. на рис. 5)

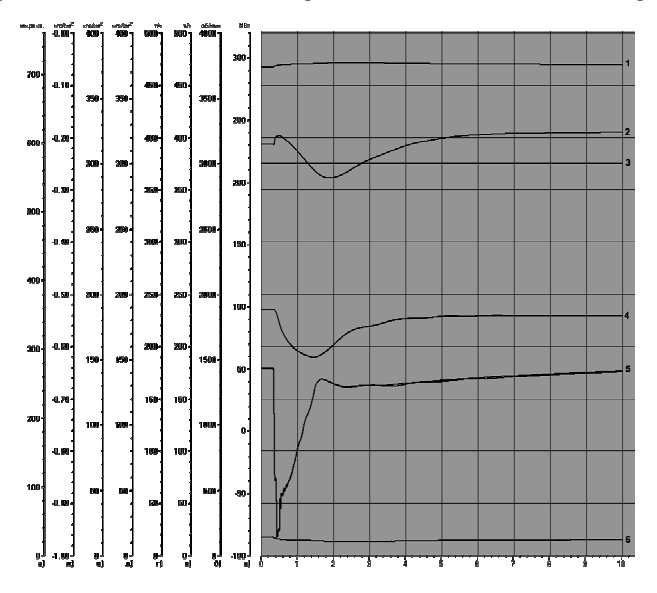

Рис. 5. Изменение основных величин блока при переходе с ПЭН на ТПН на нагрузке 230 МВт при работе на компьютерном тренажере пылеугольного блока 300 МВт Новочеркасской ГРЭС: 1 – вакуум; 2 – нагрузка блока; 3 – обороты; 4 – давление острого пара перед ГПЗ-1; 5 – расход питательной воды за РПК; 6 – давление в конденсаторе

#### **Выводы**

1. Программный модуль позволяет контролировать ТЭП блока в режиме «on-line». Программа расчета унифицирована и может быть использована на реальных блоках для оценки ТЭП в режиме реального времени.

2. Расширенный программой расчета ТЭП компьютерный тренажер энергоблока-прототипа может также использоваться для экспертной оценки влияния качества и стоимости сжигаемого топлива на техникоэкономические показатели оборудования блока.

3. Опытная эксплуатация программы в модели тренажера пылеугольного энергоблока 300 МВт показывает, что тренажер блока с расчетом ТЭП можно использовать для оптимизации различных режимов работы реального блока, в том числе и с отклонениями. Полученные на модели блока результаты исследований при имитации интересующего режима могут быть применены на реальном блоке.

#### **Библиографический список**

1. **О совершенствовании** эксплуатации турбинного оборудования ТЭС: Приказ РАО «ЕЭС России» №307 от 23.08.1999 г. – М.: РАО «ЕЭС России». – 20 с.

2. **О первоочередных** мерах по повышению надежности работы ЕЭС России: Оперативное указание ОУ-08-01-ВП РАО «ЕЭС России» от 22.01.2001 г. – М.: РАО «ЕЭС России». – 3 с.

3. **Программа** внедрения компьютерных тренажеров на электростанциях ОЭС Центра. − М.: Центрэнерго, 1997. – 3 с.

4. **Анализ** перспектив развития отечественной теплоэнергетики / А.В. Мошкарин, М.А. Девочкин, Б.Л. Шелыгин, В.С. Рабенко; Под ред. А.В. Мошкарина; Иван. гос. энерг. ун-т. – Иваново, 2002. – 256 с.

5. **Рабенко В.С., Мошкарин А.В.** Повышение безопасности, надежности, экономичности и продление срока службы оборудования предприятий тепловой энергетики средствами новых компьютерных технологий подготовки оперативного персонала // Энергосбережение и водоподготовка. –2002. –№2. – С. 31−39.

6. **РД 34.12.102-94.** Правила организации работы с персоналом на предприятиях и в учреждениях энергетического производства / Утв. РАО «ЕЭС России» 29.04.94; Разраб. Департамент генеральной инспекции по экспл. электростанций и сетей, Севзапэнерготехнадзор, Центрэнерготехнадзор, Южэнерготехнадзор, Департамент эксплуатации энергосистем и электрических станций, Дирекция по работе с персоналом и подготовке кадров РАО «ЕЭС России». − М.: СПО ОРГРЭС, 1994. – 62 с.

7. **Правила** работы с персоналом в организациях электроэнергетики Российской Федерации. – М.: ЗАО «Энергосервис», 2000. – 110 с.

8. **Рабенко В.С.** Компьютерный тренажер энергоблока 300 МВт. Свидетельство №2001610871 от 18.07.2001 г. – М.: Роспатент, 2001.

9. **РД 153-34.0-12.305-99.** Нормы годности программных средств подготовки персонала энергетики / Утв. РАО «ЕЭС России» 02.06.99; Разраб. Департамент генеральной инспекции по эксплуатации электростанций и сетей и финансового аудита, АО ГВЦ энергети*Математическая модель системы концевых уплотнений паровой турбины*

ки, МГУ, Новочеркасский гос. ун-т; Южный центр подготовки кадров «Южэнерготехнадзор»; Срок действ. установлен с 01.10.99. − М.: РАО «ЕЭС России», 1999. – 36 с.

10. **Свидетельство** РАО «ЕЭС России» № 19 о соответствии «Нормам годности программных средств подготовки персонала энергетики» компьютерного тренажера энергоблока 300 МВт / Регистр. 31.08.02.

11. **Программно-технический** комплекс «Квинт» / Н.М. Курносов, В.В. Певзнер, А.Г. Уланов, Е.А. Яхин // Теплоэнергетика. – 1993. – №10. – С. 2–10.

12. **ГОСТ 26387-84.** Система «человек-машина». Термины и определения.

13. **Нормативно-техническая** документация по топливоиспользованию Рязанской ГРЭС. − М, 2001.

14. **Нормативно-техническая** документация по топливоиспользованию Новочеркасской ГРЭС. − М., 2001.

15. **СО 153-34.09.155-93.** Методические указания по составлению и содержанию энергетических характеристик оборудования тепловых электростанций /Утв. Минтопэнерго РФ 22.09.93; Разраб. АО «Фирма ОРГРЭС»; Срок действ. установлен с 01.12.93. – М.: СПО ОРГРЭС, 1993.– 156 с.

16. **СО 153-34.08.552-95.** Методические указания по составлению отчета электростанций и акционерного общества энергетики и электрификации о тепловой экономичности оборудования / Утв. Департаментом электроэнергетики Минтопэнерго РФ 24.11.95; Разраб. АО «Фирма ОРГРЭС». – М.: СПО ОРГРЭС, 1995.– 124 с.

УДК 621.165.62-5

## **Математическая модель системы концевых уплотнений паровой турбины**

*В.С. Рабенко, канд. техн. наук, И.Е. Осипов, асп.* 

**Введение.** От надежности работы системы концевых уплотнений ПТУ зависит надежность работы турбины, конденсационной установки и блока в целом. При нарушении плотности данной системы происходит следующее [1]:

- изменение контролируемой величины тепловых перемещений системы «статор-ротор» из-за поступления холодного воздуха в выхлопную часть ЦНД;

- снижение мощности турбоустановки, ухудшение вакуума в конденсаторе вплоть до останова блока по защите «Понижение вакуума в конденсаторе» из-за повышенных присосов воздуха.

Модель системы концевых уплотнений является неотъемлемой частью модели конденсационной установки [2], которая входит в полномасштабный компьютерный тренажер энергоблока-прототипа.

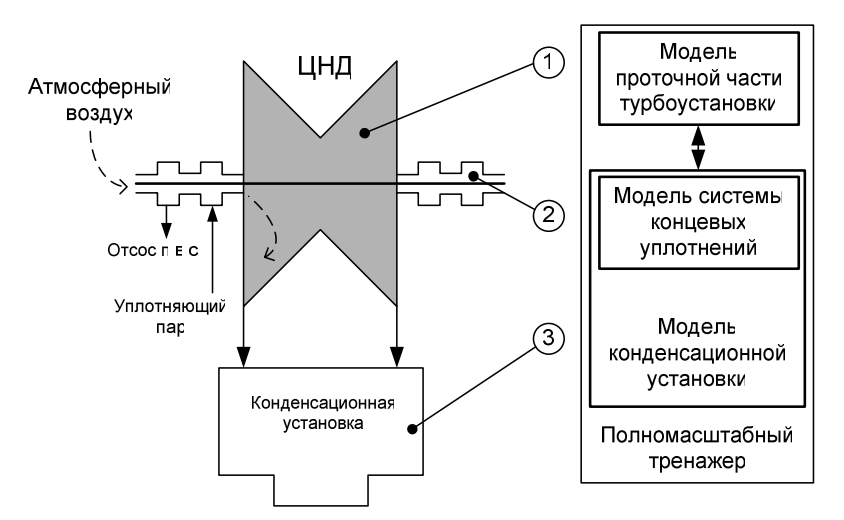

На рис. 1. показана декомпозиция моделей систем.

Рис. 1. Связи модели системы концевых уплотнений с другими моделями тренажера

Целью разработки модели системы концевых уплотнений (СКУ) является получение математической модели, адекватно отражающей динамические процессы во взаимосвязи с другими системами (см. рис. 1).

По условиям работы тренажера энергоблока-прототипа модель СКУ должна решать следующие задачи:

• имитировать с заданной точностью различные режимы работы системы-прототипа конкретного энергетического блока;

• отображать параметры состояния рабочего тела в концевых уплотнениях, источниках питания, устройствах отвода паровоздушной смеси.

**Описание системы концевых уплотнений.** На рис. 2 представлена оперативная технологическая схема, а на рис. 3 − видеограмма концевых уплотнений турбины блока 800 МВт ОАО «Рязанская ГРЭС».

Концевые уплотнения всех цилиндров турбины лабиринтового типа разделены на отсеки, между которыми образованы камеры для отвода и подвода пара. Наибольшее число отсеков имеет переднее концевое уплотнение ЦВД. После первого отсека этого уплотнения пар отводится в четвертый регенеративный отбор либо в деаэратор, что дает возможность использовать энергию этого пара. Пар из камер после второго отсека переднего уплотнения ЦВД отводится в сальниковый подогреватель ПС-300. Крайние камеры переднего уплотнения ЦВД соединены с паровым пространством сальникового подогревателя ПС-220. Пар из последних отсеков уплотнений ЦСД и ЦНД также отводится в сальниковый подогреватель ПС-220. В сальниковом подогревателе ПС-220 с помощью эжектора поддерживается небольшое разряжение (абсолютное давление равное 0,95 - 0,98 кгс/см<sup>2</sup>). В крайних камерах всех уплотнений разрежение поддерживается для того, чтобы исключить выход пара из уплотнений в помещение машинного зала и защитить близко расположенные подшипники от попадания в них пара.

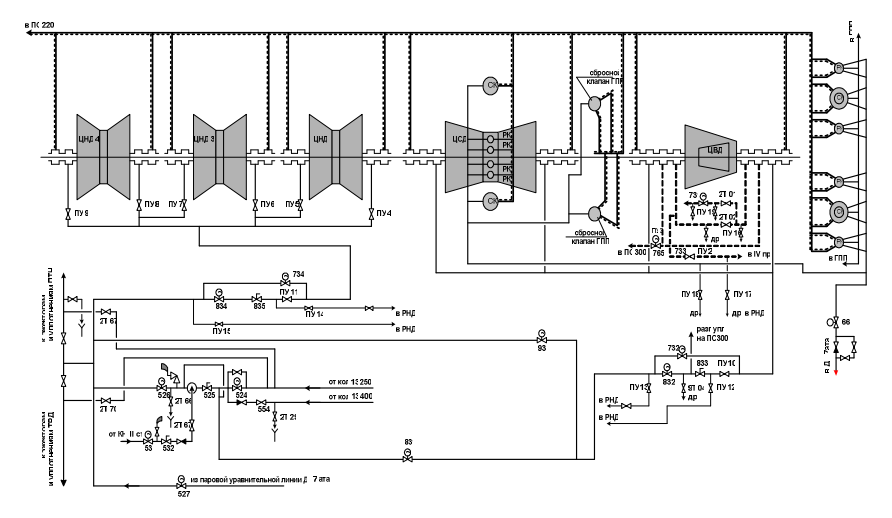

Рис. 2. Оперативная схема концевых уплотнений турбины К-800-240 ЛМЗ

В предпоследние камеры концевых уплотнений подается пар с давлением  $1,03 - 1,05$  кгс/см<sup>2</sup> из коллектора, в котором регулятором поддерживается давление 1,15 – 1,20 кгс/см<sup>2</sup>. При нормальной работе блока коллектор питается паром из деаэраторов, при пусках и низких нагрузках – от РОУ-13/7.

Для проведения пусков турбины из неостывшего и горячего состояния предусмотрена подача горячего пара на уплотнения ЦВД и ЦСД от РОУ-13/7, которая может питаться как от общестанционного коллектора с параметрами 13 кгс/см<sup>2</sup>, 250 °С, так и от общестанционного коллектора с параметрами 13 кгс/см<sup>2</sup>, 400 °С.

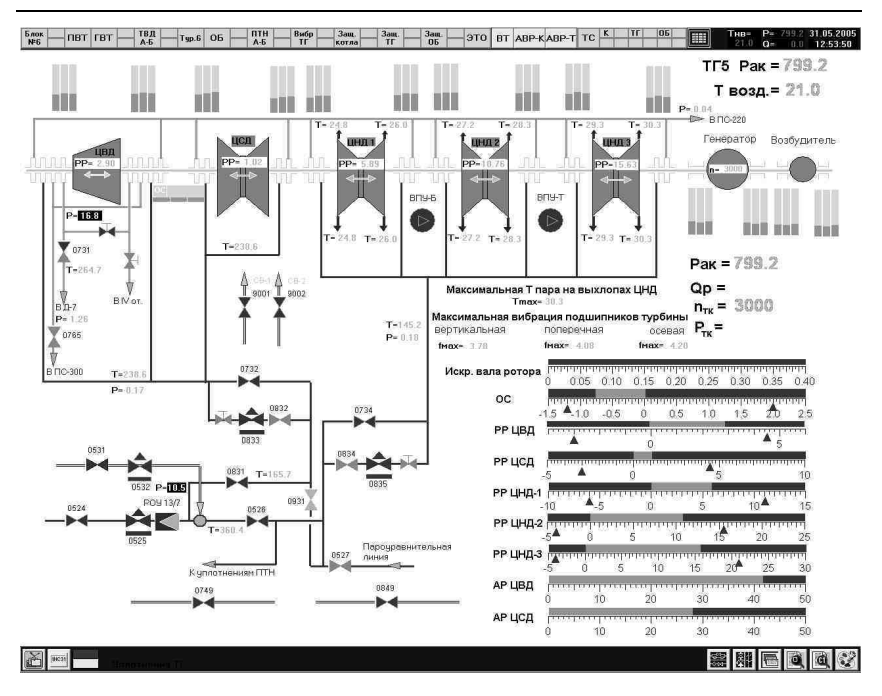

*КОМПЬЮТЕРНЫЕ ТЕХНОЛОГИИ В ЭНЕРГЕТИКЕ*

Рис. 3. Видеограмма технологической схемы концевых уплотнений турбины блока 800 МВт, модернизированного АСУ ТП на базе ПТК «Квинт»

**Расчетные схемы.** На рис. 4, 5 представлены расчетные схемы системы уплотнений. Вся схема разбита на участки с постоянным расходом пара. Соединения этих участков образуют расчетные узлы. Камеры уплотнений также являются расчетными узлами. Для каждого узла рассчитываются параметры пара.

На рис. 4 арабскими цифрами обозначены расчетные узлы. Узел 1 − узел смешения потоков пара от нескольких источников (РОУ, деаэратор) и их распределение по участкам схемы; узел 2 отражает состояние пара после узла смешения перед регулятором; узел 3 отражает состояние пара после работы регулятора № 0833 и является опорным, так как после него пар направляется непосредственно в камеры уплотнения; узлы 1ВЛ, 2ВЛ, 3ВЛ – камеры концевых уплотнений левой части ЦВД турбины; узлы 1ВП, 2ВП, 3ВП - камеры концевых уплотнений правой части ЦВД турбины; узлы 1СЛ, 2СЛ и 1СП, 2СП – по аналогии для ЦСД турбины; узлы 5, 6, 7 – узлы смешения, обеспечивают корректность распределения потоков при воздействии на запорный вентиль 2Т-01; узел 8 и ПС-220 − сальниковые подогреватели ПС-300 и ПС-220, имеют непосредственную привязку к работе эжекторов сальниковых подогревателей; узел Д-7 отражает состояние пара в деаэраторе; узел IV отб. имеет параметры пара, соответствующие параметрам пара 4-го отбора турбины. Так как питание схемы предусмотрено от двух источников, в схему были введены еще два узла от РОУ − узел питания от РОУ 13/7 и узел от Д-7 имеющий параметры пара в пароуравнительной линии деаэраторов (на схемах *Zиндекс* – сопротивление участка тракта между узлами; *Gиндекс* – расход между узлами).

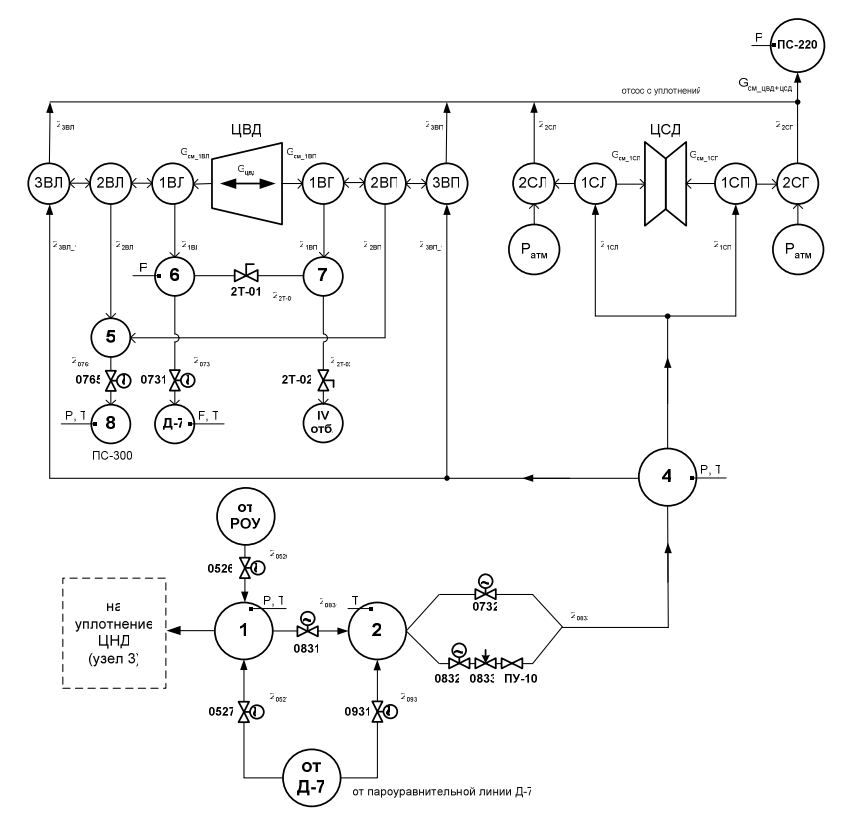

Рис. 4. Расчетная схема системы концевых уплотнений ЦВД и ЦСД турбины К-800-240-ЛМЗ

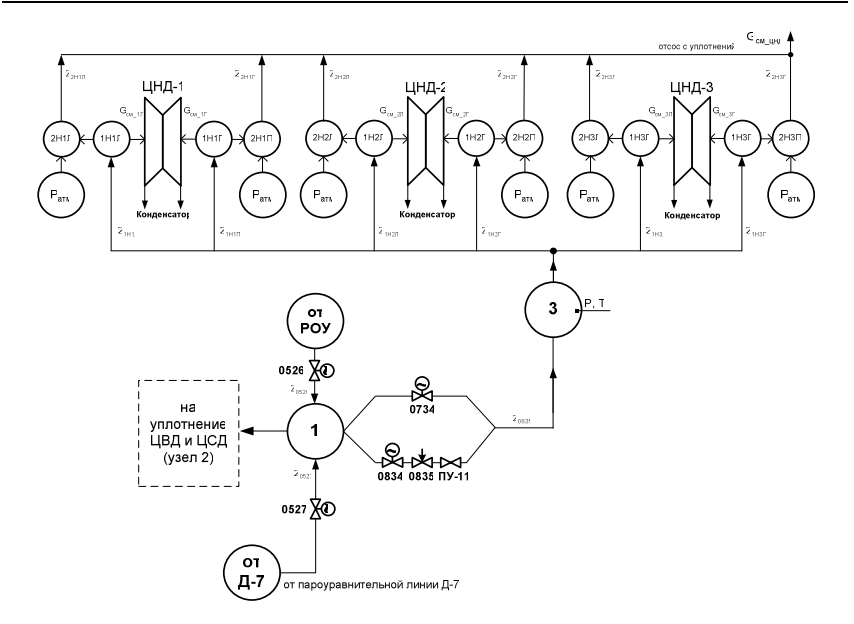

Рис. 5. Расчетная схема системы концевых уплотнений ЦНД турбины К-800-240-ЛМЗ

На рис. 5 нижняя часть схемы (узел питания схемы) аналогична нижней части схемы на рис. 4. Узел 3 является узлом питания для камер уплотнения ЦНД-1,2,3 (2Н1Л, 1Н1Л, 1Н1П, 2Н1П, 2Н2Л, 1Н2Л, 1Н2П, 2Н2П, 2Н3Л, 1Н3Л, 1Н3П, 2Н3П). Узлы, в которых контролируются параметры пара, имеют выноски с обозначением контролируемых параметров (или параметра).

**Расчетная модель СКУ.** Рассмотрим эту модель на примере турбоустановки К-800-240 ЛМЗ ОАО «Рязанская ГРЭС».

Исходными данными для расчетной модели служат конструктивные характеристики оборудования, системы соединений и проектные значения параметров (*p*, *h*, *t*(*x*), *G*, ∆ρ) схемы концевых уплотнений на расчетный режим работы.

На рис. 2 и 3 представлены оперативная технологическая схема концевых уплотнений турбины и видеограмма операторской станции машиниста турбины блочного щита управления (БЩУ), а на рис. 4 и рис. 5 − расчетные схемы концевых уплотнений.

**Построение алгоритма расчета.** Укрупненный алгоритм шага вычислительного цикла представлен на рис. 6. Вся система уравнений раз*Математическая модель системы концевых уплотнений паровой турбины*

бивается на подсистемы и решается безытерационным способом как подсистема общей системы уравнений модели блока, для которой задан шаг вычислительного цикла ( $\Delta \tau = 0.1$  с).

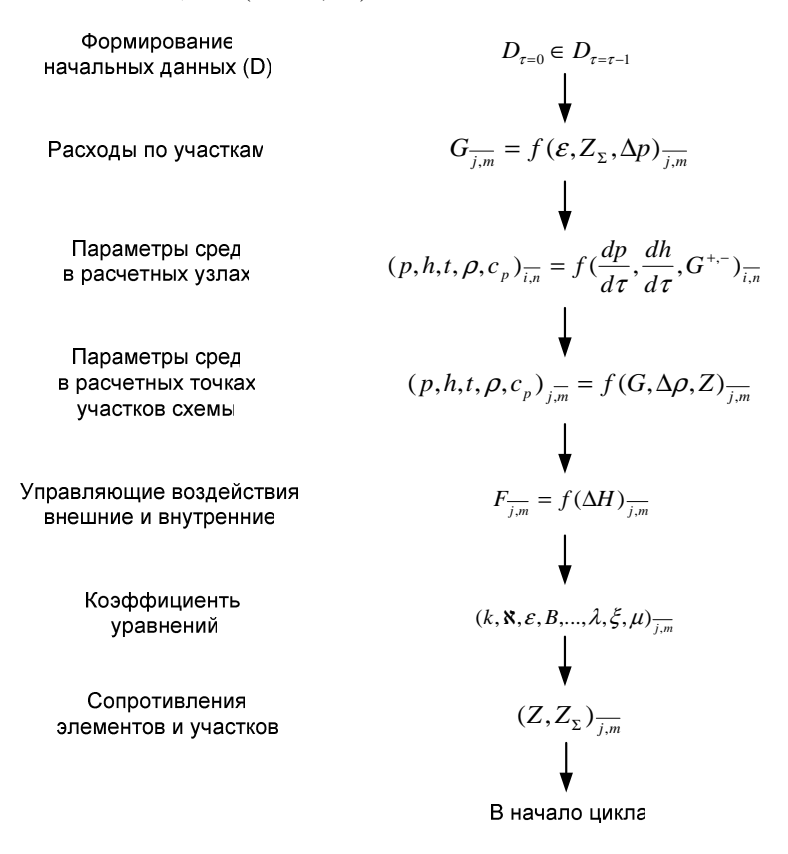

Рис. 6. Алгоритм расчета схемы концевых уплотнений турбины

**Декомпозиция расчетной схемы на расчетные участки.** Проводится согласно [3, 4] (рис. 7).

На начальный момент времени вычислительного цикла считаем, что во всех узлах схемы  $(i = 1, n)$  известны параметры среды для расчетного (проектного) и для рассчитываемого режимов. Для каждого расчетного участка на момент начала вычислений считаем определенными положение каждой единицы запорной и регулирующей арматуры ( $h_{N,i}$ ) и суммарное гидравлическое сопротивление участка  $(Z_{\rm y})$ .

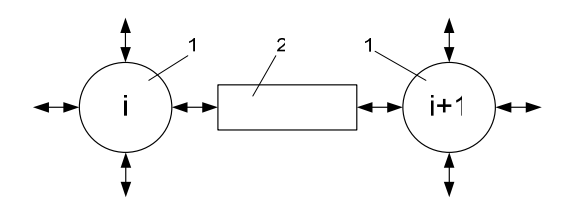

Рис. 7. Расчетный участок схемы: 1 - узел (аккумулирующая емкость); 2 -гидравлическое (парогазоаэродинамическое) сопротивление соединительного тракта

Расчет расходов по секциям концевых уплотнений (КУ) выполняется по методике [5]:

$$
\left(G_{y}\right)_{i} = \mu_{y} F_{y} \sqrt{p_{1} \rho_{1}} \sqrt{\left(1 - \varepsilon_{2}^{2}\right) / Z_{y}} \tag{1}
$$

где  $G_v$  – расход среды через секцию, кг/с;  $\mu_v$  – коэффициент расхода для уплотнений;  $F_v = \pi d_v \delta_v$  - площадь зазора в секции уплотнения, м<sup>2</sup>;  $p_1, p_1, -$  параметры пара перед секцией, соответственно, Па, кг/м<sup>3</sup>;  $\varepsilon_2 = p_2 / p_1$ - относительное давление среды на секции уплотнений;  $Z_{v}$  – число гребней уплотнения в секции, шт.

Расчет расходов пара по участкам схемы питания и отвода паровоздушной смеси (п.в.с.) с концевых уплотнений:

$$
G_i = \begin{cases} \sqrt{\Delta p / Z_{\Sigma}}, \text{ecnu}(\varepsilon_2 > \varepsilon_*) \text{ для какдого элемента участва;}\\ \mathbf{R} \mu F_k \sqrt{p_{1k} \rho_{1k}}, \text{ecnu}(\varepsilon_2 \le \varepsilon_*) \text{ на } k \text{-m элементe yuacrra}; \end{cases} \tag{2}
$$

 $\overline{\bigg|_{k-1}^{k-1}}$ , в данной формуле rge  $\aleph = \sqrt{k \left( \frac{2}{k+1} \right)}$ 

 $k$  – показатель изоэнтропы (для пара  $k = 1,3 \div 1,135$ );  $\Delta p$  – перепад давлений на участке схемы;  $Z_{\Sigma}$  – суммарное гидравлическое сопротивление участка.

В формуле (2) индекс  $k$  отражает номер элемента участка, на котором имеет место критический режим. В этом случае принимаем, что расход через весь расчетный участок определяется критическим расходом  $(G_i = G_{k*})$  *k*-го элемента участка.

Суммарное гидравлическое сопротивление участка:

$$
Z_{\Sigma} = \begin{cases} \sum_{j=1}^{m} Z_j - \text{diag nocregовательного соединения элементов;} \\ \left(\frac{1}{\sum_{j=1}^{m} 1/\sqrt{Z_j}}\right)^2 - \text{diag noearenbhoto coegинения элементов;} \end{cases} (3)
$$

Расчет единичных сопротивлений (*Zi*) выполняется по формулам (5, 6, 7) в предположении турбулентного режима течения:

$$
Z_{i} = \begin{cases} 1/(2\rho\mu^{2}B^{2}F^{2}) - \text{для переменного сопротивления (трубограф, иатуры); } (5) \\ \xi_{M}/2\bar{\rho}S^{2} - \text{дия постоянного (местного) гидравнического сопропивления; } \\ \frac{\lambda_{T}(I_{T}/d_{T})}{2\bar{\rho}S^{2}} - \text{для участва трубопровода (сопропивленив; } (7) \end{cases}
$$

где  $\rho$  – плотность среды, кг/м<sup>3</sup>;  $\mu$  – коэффициент расхода для арматуры;  $F$  – площадь проходного сечения среды под регулирующим органом, м<sup>2</sup>; *B* – коэффициент расширения рабочей среды, для жидкости *B* = 1, для газов

и водяного пара 
$$
B = \frac{1}{\sqrt{1 - \varepsilon_{2i}}} \sqrt{\frac{k}{k-1} \left( \varepsilon_{2i}^{\frac{2}{k}} - \varepsilon_{2i}^{\frac{k+1}{k}} \right)}; \xi_M - \kappa
$$
оэффициент местно-

го сопротивления; S – сечение прохода среды, м<sup>2</sup>;  $\lambda_T$  – коэффициент трения;  $l_T$  – длина участка трубопровода, м;  $d_T$  – гидравлический диаметр, м.

Изменение давления в каждом узле находится по уравнению сохранения массы:

$$
V_i \rho_i \beta_p \frac{dp_i}{d\tau} - \frac{1}{C_{pi}} V_i \rho_i \beta_t \frac{dh_i}{d\tau} = \sum G_i^+ - \sum G_i^- \,. \tag{8}
$$

Без учета теплообмена в объеме узла ( $\frac{dh_i}{d} = 0$  $\frac{d\mathcal{U}_t}{dt}$  = 0) уравнение (8) приво-

дится к виду

$$
V_i \rho_i \beta_p \frac{dp_i}{d\tau} = \sum G_i^+ - \sum G_i^- \,. \tag{9}
$$

Изменение теплосодержания рабочего тела в объеме узла находится из решения уравнения сохранения энергии:

$$
V_i \rho_i \frac{dh_i}{d\tau} = G_i h_i + \sum G_i^+ h_i^+ - \sum G_i^- h_i^- \,. \tag{10}
$$

Для нормального режима работы схемы КУ турбины присосы воздуха вместе с частью пара (п.в.с.) отводятся из крайних камер в вакуумные пологреватели (ПС-300, ПС-220) и лалее к эжекторам уплотнений (ЭУ). Ранее было показано, что наибольшая вероятность присосов в конденсатор имеет место для системы КУ роторов ЦНД. В нормальном режиме работы схемы КУ поллерживается соотношение лавлений

$$
p_k < p_{1H1J1},
$$
\n
$$
p_{1H1J1} > p_{2H1J1},
$$
\n
$$
p_{2H1J1} < p_{amu},
$$
\n
$$
(11)
$$

где  $p_k$  – давление в конденсаторе;  $p_{1H1,I}$  – давление в первой слева камере уплотнения;  $p_{2HJI}$  - давление во второй слева камере уплотнения (см. рис. 4),  $p_{amu}$  – давление атмосферного воздуха.

Присосы воздуха в паровое пространство конденсатора через систему КУ будут иметь место, если

$$
p_{amu} > p_{2H1J} > p_{1H1J} > p_k. \tag{12}
$$

Из этого следует, что для присосов в конденсатор определяющим является нарушение режима работы схемы, при котором выполняется условие  $p_{iH1T}$  <  $p_{2H1T}$ .

Во всех остальных случаях полагаем, что присосы воздуха по ротору в крайние камеры КУ отводятся в ПС-220.

Расчет величины присосов воздуха в паровое пространство конденсатора. Выполняется по формуле (13). Дополнительные присосы воздуха, влияющие на нагрузку ЭУ, через неплотности фланцевых соединений системы «ЦНД - конденсатор» (см. рис. 4, 5) учитываются в моделях ЭУ и конденсатора. Для этих случаев расчет поступления воздуха в расчетные узлы выполняется по формулам (на примере разуплотнения конденсатора):

Математическая модель системы концевых уплотнений паровой турбины

а) при докритическом режиме ( $\varepsilon > \varepsilon$ ) без учета эффекта сжимаемости среды:

$$
G = \frac{p_a F_{np}}{R_B T_a} \sqrt{\frac{2(p_a - p_k)}{p_a} R_B T_a} = \frac{p_a F_{np}}{\sqrt{R_B T_a}} \sqrt{2(1 - \frac{p_k}{p_a})},
$$
(13)

где  $p_a$ ,  $T_a$  – давление и температура атмосферного воздуха (Па. К):  $R_{\alpha}$  – газовая постоянная для воздуха;  $F_{\mu\nu}$  – площадь проходного сечения, м<sup>2</sup>;  $p_{k}$  – конечное давление (давление в конденсаторе), Па.

б) для критического режима истечения:

$$
G = \mu A F_{np} \frac{p_a}{\sqrt{T_a}},\tag{14}
$$

где  $A = \sqrt{\frac{\mathbf{R}}{R_R} \left(\frac{2}{k+1}\right)^{\frac{k+1}{2(k-1)}}},$  (кг·К/Дж)<sup>0,5</sup>;  $\mu$  – коэффициент расхода.

Результаты численных исследований на модели тренажера отключения подачи пара на уплотнения. В работе [6] показана значительность влияния работы концевых уплотнений ЦНД на вакуумную плотность турбоустановок. При неудовлетворительном состоянии концевых уплотнений присосы через них могут составлять 60 - 80 % суммарного присоса в вакуумную систему, причем даже увеличением давления рабочего пара на уплотнения уменьшить эти присосы не удается.

В данном численном эксперименте рассматривается несанкционированное закрытие регуляторов подачи пара на уплотнения турбины (№ 0833 и № 0835, см. рис. 2) и отказ их управления. Величины, характеризующие поведение блока, представлены на рис. 8.

Как видно из графика, через 2 минуты после начала развития ситуации блок отключается по защите «Понижение вакуума в конденсаторе». Хронология развития ситуации следующая: после закрытия регуляторов снизилось давление пара на уплотнения ЦСД, при достижении определенного предела появляются ненормируемые присосы воздуха. При этом возрастает давление в конденсаторе и снижается активная мощность блока. После того как количество воздуха, попавшего в вакуумную систему конденсатора через концевые уплотнения, вызвало недопустимое повышение давления в конденсаторе, блок отключается по защите «Вакуум аварийный» (см. рис. 9).

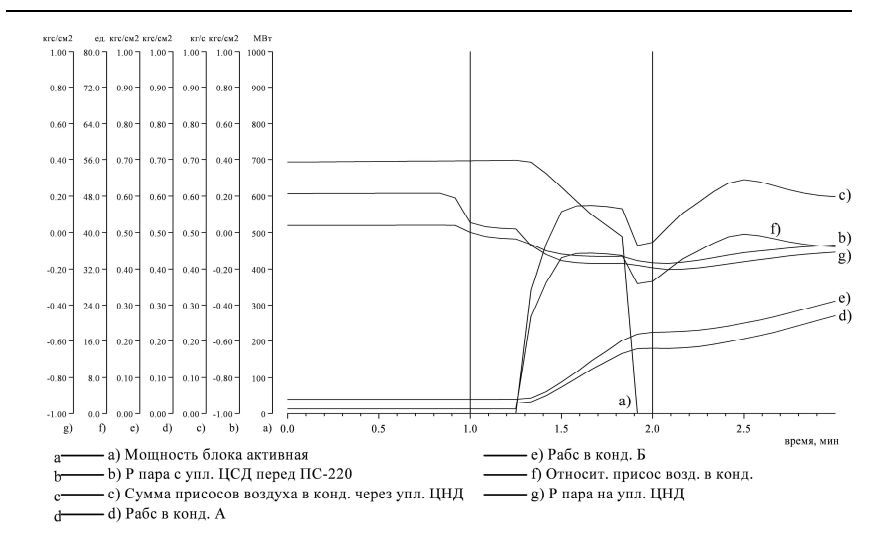

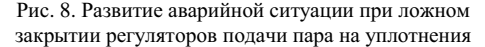

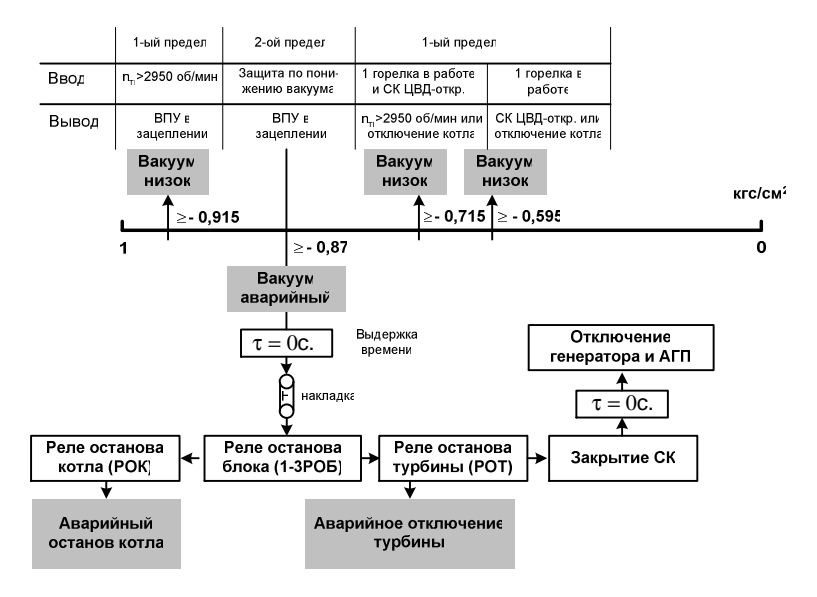

Рис. 9. Уставки срабатывания защит вакуумной системы конденсатора

#### **Библиографический список**

1. **Баран Л.С., Зорин В.С., Чирков Ю.А.** Мероприятия по повышению воздушной плотности вакуумной системы турбоустановок К-800-240-3 // Теплоэнергетика. - 1996. -№1. − С. 27−32.

2. **Рабенко В.С., Мошкарин А.В., Осипов И.Е.** Структура динамической модели конденсационной установки для компьютерного тренажера энергоблока ТЭС // Информационные технологии, энергетика и экономика: Материалы докладов. − 2005. − Т. 3. − С. 57−61.

3. **Рабенко В.С., Киселев А.И.** Имитационная математическая модель турбоустановки // Вестник ИГЭУ. − Вып. 3. − Иваново, 2002. − С. 86−94.

4. **Рабенко В.С., Киселев А.И., Герасимова Н.А.** Динамическая модель конденсационной установки ТЭС // Вестник ИГЭУ. − Вып. 3. − Иваново, 2002. − С. 79−86.

5. **Паровые** и газовые турбины: Учеб. для вузов / М.А. Трубилов, Т.В. Арсеньев, В.В. Фролов и др.; Под ред. А.Г. Костюка, В.В. Фролова. – М.: Энергоатомиздат, 1985. – 352 с.

6. **Власик В.Ф., Щербинин А.С., Бронников В.К.** О влиянии концевых уплотнений ЦНД на плотность вакуумных систем турбин ВК-100-6 ЛМЗ // Энергетик. – 1971. − №1. − С. 25−26.

УДК 621.311.25:621.156-72

## **Динамическая модель маслоснабжения энергоблока 300 МВт**

*В.С. Рабенко, А.И. Киселев, кандидаты техн. наук, А.А. Коротков, асп., Е.А. Нуждин, инж.* 

В 2004 году по заказу ОАО «Новочеркасская ГРЭС» был разработан и внедрен в эксплуатацию для подготовки операторов котлотурбинного цеха компьютерный сетевой тренажер (рис. 1). За прототип при разработке тренажера был взят пылеугольный блок № 7 мощностью 300 МВт с турбоустановкой К-300-240 ХТГЗ. Для разработки тренажера энергоблока под условия станции потребовалось смоделировать работу 30 технологических схем в режиме реального времени с воспроизведением всех необходимых функций управления автоматикой и операторами. С учетом пожеланий станции были наиболее полно разработаны модели маслоснабжения подшипников турбогенератора, уплотнений вала генератора, подшипников ТПН и ПЭН, гидромуфты ПЭН, дымососов, мельниц. Модели теплогидравлики построены на принципах, описанных в [1, 2]. Имитационные модели работы опорных подшипников скольжения реализованы по методике, изложенной в [3, 4], на основе теплового баланса каждого подшипника в зависимости от режима работы механизма. Модель работы упорного подшипника турбоагрегата построена по методу, приведенному в [3, 4], и учитывает распределение нагрузки по отдельным колодкам рабочей и нерабочей сторон подшипника и связана с моделью расчета суммарного осевого усилия, действующего на ротор паровой турбины. Модель гидромуфты построена на основании методики, изложенной в [5]. Модели теплогидравлики схем маслоснабжения включают модели насосных агрегатов, маслобаков, маслоохладителей, запорнорегулирующей и предохранительной арматуры. По каждой системе предусмотрены модели работы сигнализации, блокировок, автоматического включения резерва и защит. Все они реализованы по штатным алгоритмам САР блока-прототипа. Для каждой моделируемой системы предусмотрен расширенный перечень компонентных отказов и нарушений в работе оборудования. Это позволяет обучать операторов как выполнению штатных операций, так и действиям по ликвидации аварийных ситуаций.

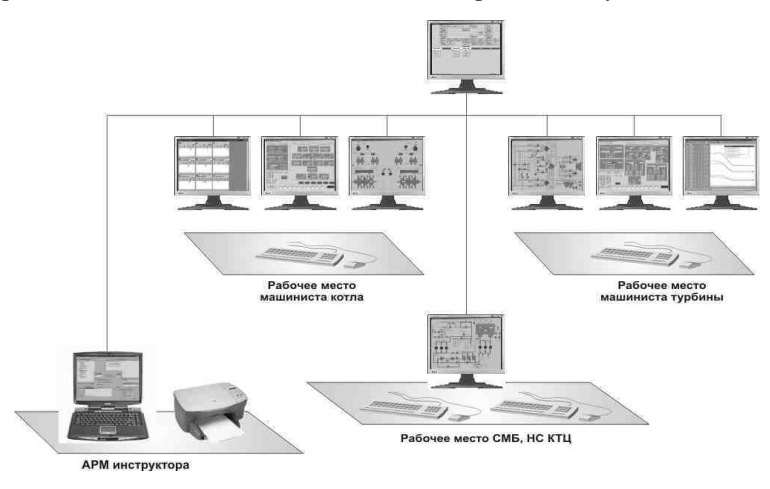

Рис. 1. Структурная схема тренажера пылеугольного энергоблока ОАО «Новочеркасская ГРЭС»

**Имитационная математическая модель работы масляной системы и подшипников ТА.** Масляная система предназначена для подачи масла к подшипникам турбогенератора, питательного электронасоса, гидромуфте питательного электронасоса, питательного турбонасоса, а также на уплотнения вала генератора. Для компьютерного тренажера на основе оперативных схем маслоснабжения были разработаны мнемосхемы, одна из них представлена на рис. 2. Для реализации в тренажере работы технологических сигнализаций, блокировок и защит были использованы их алгоритмы работы и уставки, присутствующие на реальном блоке.

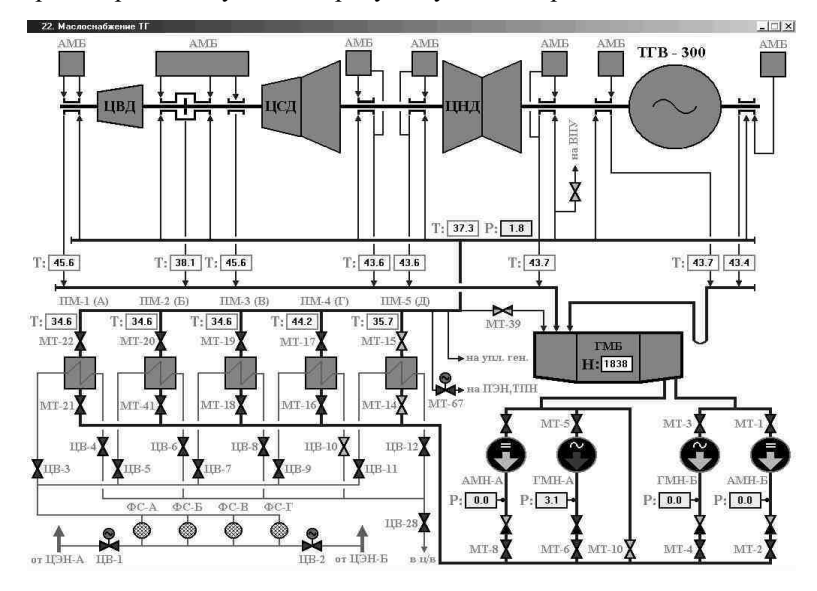

Рис. 2. Видеограмма мнемосхемы системы маслоснабжения турбины

Имитация нарушения плотности тракта среды

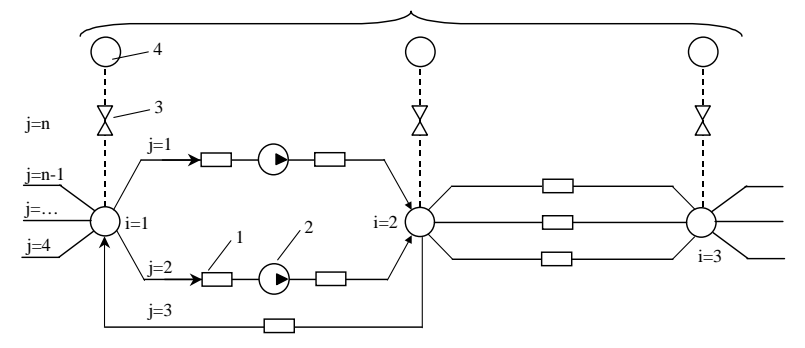

Рис. 3. Структурная схема теплогидравлического контура произвольной топологии: *i* – номер расчетного узла тракта; 1 – суммарное гидравлическое сопротивление расчетного участка тракта; 2 – нагнетательный агрегат; 3 – фиктивное переменное гидравлическое сопротивление; 4 – окружающая или теплообменная среда

В основу методики построения нелинейной всережимной модели энергоблока положен принцип декомпозиции [1, 2].

1. Молель блока как сложная линамическая система разлеляется на подсистемы путем разрыва инерционных связей между подсистемами. В качестве подсистем рассматриваются функционально законченные технологические схемы или участки схем, которые разделяются на оконечные тракты греющей и нагреваемой сред.

2. В свою очередь, тракт среды разделяется на расчетные участки, соединенные расчетными узлами (рис. 4). За расчетный узел принимается аккумулирующая емкость, соединительный узел, коллектор, трубопровод, окружающая среда. В общем случае расчетный участок тракта представляет соединение гидравлических сопротивлений и нагнетательных агрегатов.

3. В пределах расчетного участка теплогидравлика разделяется по протекающим процессам на подсистемы (теплообменная и гидравлическая), так как скорости переходных процессов существенно различаются.

4. В основу математического описания динамики расчетного участка положен метод расчета теплогидравлического контура произвольной топологии (см. рис. 3). Это позволяет имитировать нарушение плотности теплогидравлического участка с истечением в теплообменную или окружающую среду.

$$
\begin{cases}\n\rho_i V_i \frac{dh_i}{d\tau} = \sum_j G_j h_j - \left(\sum_k G_k\right) h_i, \\
\frac{V_i}{v_i} \beta_p \frac{dP_i}{d\tau} - \frac{V_i}{v_i c_{pi}} \beta_i \frac{dh_i}{d\tau} = \sum_j G_j - \sum_k G_k.\n\end{cases} \tag{1}
$$

Для точек ветвления схемы записываются уравнения сохранения энергии и массы (1), в ходе решения которых находятся изменения давлений и теплосодержаний среды в рассчитываемых узлах во времени. А для каждого участка тракта записываются уравнения сохранения количества движения, из решения которых находятся изменения расходов среды через рассматриваемые каналы.

Для канала, содержащего в качестве одного из своих гидравлических элементов нагнетательный агрегат (НА), уравнение сохранения количества движения будет выглядеть следующим образом:

$$
\sum_{m} \frac{\ell_{m}}{S_{m}} \frac{dG_{j}}{d\tau} = H(G_{j}) - (P_{i} - P_{i+1}) - (Z_{j} + Z_{n})G_{j}^{2} + \Delta p_{nus},
$$
\n(2)

где *m* – порядковый номер гидравлического элемента, входящего в состав канала; *ℓm* – длина *m*-го гидравлического элемента; *Sm* – площадь проходного сечения *m*-го гидравлического элемента; *G<sup>j</sup>* – расход среды через рассматриваемый тракт, соединяющий *i-*й и (*i* + 1)-й узлы; *H*(*Gj*) – напорная характеристика НА, входящего в состав рассматриваемого канала; *P<sup>i</sup>* , *Pi*+1 – давления среды в узлах, которые соединяет рассматриваемый тракт; *Z<sup>j</sup>* – суммарное гидравлическое сопротивление всех элементов, входящих в состав *j*-го канала; *Zн* – гидравлическое сопротивление НА в отключённом состоянии; ∆*рнив* – нивелирный перепад давлений, Па.

Для канала, не содержащего в качестве одного из своих гидравлических элементов НА, уравнение сохранения количества движения будет выглядеть следующим образом:

$$
\sum_{m} \frac{\ell_{m}}{S_{m}} \frac{dG_{j}}{d\tau} = (P_{i} - P_{i+1}) - Z_{j}G_{j}^{2} + \Delta p_{nus}.
$$
 (3)

Теплосодержание на участке гидравлической сети может меняться за счёт работы насоса или за счёт наличия теплообменника. Приращение энтальпии в насосе можно найти из следующих соображений:

$$
\Delta h_n = A = \frac{(p_2 - p_1)(v_2 + v_1)}{2\eta_n},
$$
\n(4)

где  $p_1$ ,  $v_1$  – соответственно давление и удельный объём среды на всасе насоса;  $p_2$ ,  $v_2$  – соответственно давление и удельный объём среды на напоре насоса;  $\eta_{\mu}$  – КПД НА.

Рассмотрим расчет теплосодержания на выходе из гидравлического участка, содержащего в своем составе теплообменные поверхности. Динамика теплообмена элементов гидравлического тракта описывается системой обыкновенных дифференциальных уравнений:

$$
\rho_1^{\prime\prime} V_1 \frac{dh_1^{\prime\prime}}{d\tau} = G_1 \left( h_1^{\prime} - h_1^{\prime\prime} \right) + \overline{\alpha}_1 F_1 \left( \overline{t}_1 - \overline{t}_m \right),
$$
\n
$$
M_m c_m \frac{d\overline{t}_m}{d\tau} = \overline{\alpha}_1 F_1 \left( \overline{t}_1 - \overline{t}_m \right) + \overline{\alpha}_2 F_2 \left( \overline{t}_2 - \overline{t}_m \right),
$$
\n
$$
\rho_2^{\prime\prime} V_1 \frac{dh_2^{\prime\prime}}{d\tau} = G_2 \left( h_2^{\prime} - h_2^{\prime\prime} \right) + \overline{\alpha}_2 F_2 \left( \overline{t}_m - \overline{t}_2 \right).
$$
\n(5)

Здесь  $\rho$  - плотность,  $h$  - теплосодержание,  $t$  - температура,  $c$  - теплоемкость,  $\alpha$  – коэффициент теплоотдачи,  $F$  – площадь поверхности,  $V$  – объем,  $M$  – масса,  $G$  – расход; индексы: 1 – греющая среда, 2 – нагреваемая среда, « $\overline{X}$ » – на входе, « $\overline{X}$ » – на выходе, *m* – металл, « $\overline{X}$ » – среднее значение.

Моделирование процессов гидродинамики и тепломассообмена во всех режимах реализовано в реальном масштабе времени по отношению к энергоблоку, взятому за основу при создании тренажера. Предусмотрена функция перехода к ускоренному масштабу времени работы модели блока. Компьютер с процессором Intel Pentium IV и высокоскоростным диском позволяет получить ускорение в 2 раза больше по сравнению с реальным.

На основе оперативных схем маслосистемы, а также на основе положений, изложенных выше, составляется расчетная схема системы маслоснабжения турбоагрегата, представленная на рис. 4.

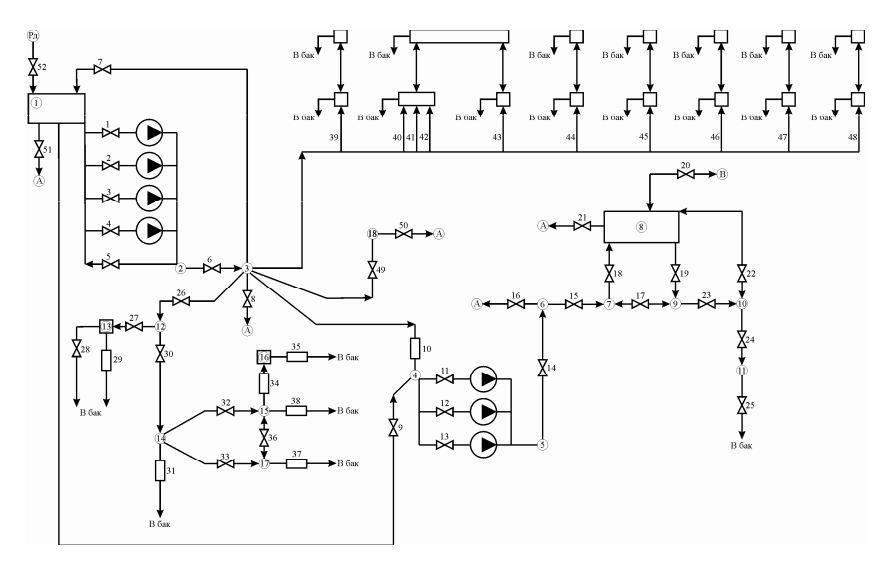

Рис. 4. Расчетная схема системы маслоснабжения турбогенератора

Рассмотрим основные элементы расчётной схемы.

Расчётные узлы или точки ветвления обозначены кружками и пронумерованы от  $i = 1...18: 1 -$  главный масляный бак, давление в ГМБ равно 1 ата и не меняется; 2 - напорный коллектор главных масляных насосов и аварийных масляных насосов; 3 - главный напорный масляный коллектор; 4 – всасывающий коллектор насосов МНУ; 5 – напорный коллектор насосов МНУ; 6 – коллектор перед ДРДМ; 7 – коллектор за ДРДМ; 8 – демпферный бак; 9 – распределительный коллектор перед уплотняющими подшипниками генератора; 10 – коллектор отработанного масла с уплотняющих подшипников; 11 – гидрозатворы; 12 – напорный коллектор системы маслоснабжения ПЭН, ТПН; 13 – аварийный маслобак ТПН; 14 – коллектор перед маслоохладителем редуктора; 15 – раздающий коллектор гидромуфты, редуктора и насоса; 16 – аварийный маслобак ПЭН; 17 – коллектор за маслоохладителем редуктора; 18 – гребенка для проверки АВР маслонасосов системы смазки турбины.

Каналы или тракты обозначены прямоугольниками и пронумерованы от *j* = 1 ÷ 52: 1 – тракт ГМН – А, включающий в себя сам насос, задвижки на всасе и напоре насоса, обратный клапан на напоре насоса; 2 – тракт ГМН – Б, включающий в себя сам насос, задвижки на всасе и напоре насоса, обратный клапан на напоре насоса; 3 – тракт АМН – А, включающий в себя сам насос, задвижки на всасе и напоре насоса, обратный клапан на напоре насоса; 4 – тракт АМН – Б, включающий в себя сам насос, задвижки на всасе и напоре насоса, обратный клапан на напоре насоса; 5 – линия рециркуляции с напорного коллектора маслонасосов; 6 – тракт маслоохладителей ТГ, включающий в себя 5 параллельно включенных маслоохладителей с отключающими задвижками; 7 – сбросной канал, включающий в себя задвижку для регулирования давления масла в главном напорном масляном коллекторе; 8 – фиктивный канал для имитации неплотности (разрыва) главного напорного масляного коллектора; 9 – тракт подачи масла на всас насосов уплотнения вала генератора от главного масляного бака, включающий в себя задвижку и обратный клапан; 10 – тракт подачи масла на всас насосов уплотнения вала генератора от коллектора за маслоохладителями турбины; 11 – тракт МНУ – А, включающий сам насос, задвижки на всасе и напоре насоса, обратный клапан на напоре насоса; 12 – тракт МНУ – Б, включающий сам насос, задвижки на всасе и напоре насоса, обратный клапан на напоре насоса; 13 – тракт АМНУ, включающий сам насос, задвижки на всасе и напоре насоса, обратный клапан на напоре насоса; 14 – тракт фильтров масла системы уплотнений вала генератора, включающий в себя два параллельно включенных фильтра с задвижками на входе и выходе; 15 – тракт регулятора ДРДМ, включающий в себя непосредственно сам регулятор и обратный клапан; 16 – фиктивный канал для имитации неплотности (разрыва) коллектора за ДРДМ: 17 – перемычка, обеспечивающая подачу масла к уплотняющим подшипникам помимо демпферного бака; 18 – тракт подачи масла в демпферный бак, включающий в себя задвижку; 19 – тракт подачи масла от демпферного бака к уплотняющим подшипникам генератора, включающий в себя задвижку; 20 – канал для имитации давления водорода в генераторе; 21 – канал для срыва сифона в газовой петле, включающий в себя задвижку; 22 – газовая петля; 23 – тракт, включающий в себя уплотняющие подшипники генератора и параллельно включенную перемычку между газовой петлей и распределительным коллектором перед уплотняющими подшипниками генератора; 24 – тракт, включающий в себя арматуру перед гидрозатворами, 25 – тракт, включающий в себя арматуру за гидрозатворами; 26 – тракт подачи масла к системе смазки подшипников ПЭН, ТПН от коллектора за маслоохладителями турбины; 27 – тракт подачи масла в аварийный маслобак ТПН, включающий в себя задвижку; 28 – тракт перелива аварийного маслобака ТПН с переливным клапаном; 29 – тракт подачи масла к подшипникам ТПН; 30 – тракт подачи масла в распределительный коллектор смазки подшипников ПЭН, включающий в себя задвижку; 31 – тракт подачи масла к подшипникам электродвигателя ПЭН; 32 – тракт, байпасирующий маслоохладитель редуктора ПЭН с обратным клапаном; 33 – тракт маслоохладителя редуктора ПЭН, включающий в себя непосредственно маслоохладитель и арматуру маслоохладителя; 34 – тракт подачи масла к аварийному маслобаку ПЭН; 35 – тракт перелива излишка масла из аварийного маслобака ПЭН; 36 – перемычка, обеспечивающая подачу масла к редуктору ПЭН при отключенном маслоохладителе; 37 – тракт подачи масла к редуктору ПЭН; 38 – тракт подачи масла к подшипникам насоса;  $39 \div 48$  – тракты подачи масла к подшипникам турбины и генератора; 49 – импульсная линия для подвода масла к гребенке электроконтактных манометров, включающая в себя задвижку; 50 – сбросная линия с гребенки электроконтактных манометров, включающая в себя задвижку; 51 – тракт аварийного опорожнения главного маслобака, включающий в себя задвижку; 52 – тракт заполнения главного маслобака от маслоочистительной станции, включающий в себя задвижку.

Рассмотрим систему уравнений, определяющую математическую модель системы смазки турбоустановки.

*Динамическая модель маслоснабжения энергоблока 300 МВт*

Как было показано выше, каждый узел расчетной схемы характеризуется следующими параметрами:

 $\rho_{\textit{i}}$  – плотность, кг/м<sup>3</sup>;

 $v_i$  – удельный объем, м<sup>3</sup>/кг;

 $p_i$  – давление, Па;

 $h_i$  – теплосодержание, кДж/кг;

*срi* – удельная изобарная теплоемкость, кДж/(кг·град.);

 $V_i$  – объем, м<sup>3</sup>.

Если рассматриваемый узел представляет собой емкость (бак), то необходимо записывать дополнительное уравнение для расчета уровня  $U_i$  в данном узле.

Расчетные каналы (тракты) характеризуются следующими параметрами:

*l* – суммарная длина гидравлических элементов тракта, м;

 $S$  – среднее проходное сечение элементов тракта, м<sup>2</sup>;

*Z* – суммарное гидравлическое сопротивление элементов тракта,  $1/(M \cdot KT);$ 

*G* – расход через тракт, кг/с;

∆*Р* – нивелирный перепад давлений, Па.

Если рассматриваемый тракт содержит насосный агрегат, то необходимо в уравнении учитывать его напорную характеристику *H*(*G*) и гидравлическое сопротивление в отключенном состоянии *Zнас*.

Рассмотрим систему уравнений, описывающих параметры масла в напорном коллекторе главных масляных насосов (*i* = 2).

Пренебрежём изменением теплосодержания масла в главных маслонасосах и аварийных маслонасосах. В связи с этим энтальпия масла на выходе из трактов *j* = 1, *j* = 2, *j* = 3, *j* = 4 будет равна энтальпии масла в ГМБ.

$$
\begin{cases}\n\rho_2 V_2 \frac{dh_2}{d\tau} = \left(G_{j=1} + G_{j=2} + G_{j=3} + G_{j=4}\right) h_1 - \dots \to \\
\to \dots - \left(G_{j=5} + G_{j=6}\right) h_2, \\
\frac{V_2}{v_2} \beta_p \frac{dp_2}{d\tau} - \frac{V_2}{v_2 c_{p2}} \beta_t \frac{dh_2}{d\tau} = \dots \to \\
\to \dots = \left(G_{j=1} + G_{j=2} + G_{j=3} + G_{j=4}\right) - \left(G_{j=5} + G_{j=6}\right).\n\end{cases}
$$

Расходы масла через тракты *j* = 1, *j* = 2, *j* = 3, *j* = 4 находятся из уравнений

.

$$
\frac{\ell_{j=1}}{S_{j=1}} \frac{dG_{j=1}}{d\tau} = H_{znn}(G_{j=1}) - (p_2 - p_1) - (Z_{j=1} + Z_{znn})G_{j=1}^2,
$$
\n
$$
\frac{\ell_{j=2}}{S_{j=2}} \frac{dG_{j=2}}{d\tau} = H_{znn}(G_{j=2}) - (p_2 - p_1) - (Z_{j=2} + Z_{znn})G_{j=2}^2,
$$
\n
$$
\frac{\ell_{j=3}}{S_{j=3}} \frac{dG_{j=3}}{d\tau} = H_{ann}(G_{j=3}) - (p_2 - p_1) - (Z_{j=3} + Z_{ann})G_{j=3}^2,
$$
\n
$$
\frac{\ell_{j=4}}{S_{j=4}} \frac{dG_{j=4}}{d\tau} = H_{ann}(G_{j=4}) - (p_2 - p_1) - (Z_{j=4} + Z_{ann})G_{j=4}^2.
$$

Расходы масла через тракты  $j = 5$ ,  $j = 6$  находятся из решений следующих уравнений:

$$
\frac{\ell_{j=5}}{S_{j=5}} \frac{dG_{j=5}}{d\tau} = (p_2 - p_1) - Z_{j=5} G_{j=5}^2,
$$
  

$$
\frac{\ell_{j=6}}{S_{j=6}} \frac{dG_{j=6}}{d\tau} = (p_2 - p_3) - Z_{j=6} G_{j=6}^2 - g \overline{\rho}_{j=6} (O_3 - O_2),
$$

где  $(O_3 - O_2) = 6$  м – разность высот между напорным коллектором ГМН и распределяющим коллектором.

Теплосодержания на выходе из тракта маслоохладителей вычисляются из расчёта теплообмена в соответствующих маслоохладителях (5).

Для остальных узлов и участков (трактов) расчетной схемы записываются аналогичные уравнения. Далее решая получившуюся систему уравнений, описывающую состояние системы маслоснабжения, можно определить параметры во всех расчетных узлах и трактах схемы.

Результаты численных исследований динамики поведения контролируемых величин маслосистемы турбоустановки на математической модели блока при различных аварийных ситуациях. Результаты при имитации разрыва напорного маслопровода системы смазки турбоагрегата представлены на рис. 5 и 6. При разрыве маслопровода, возникшем через  $T = 50$  с после начала экмперимента, падает давление в напорном маслопроводе, при достижении уставки срабатывания ABP включаются резервные маслонасосы (рис. 7) и давление частично восстанавливается, но из-за разрыва давление не может вернуться на первоначальный уровень, поэтому температуры масла на сливе из подшипников начинают расти.

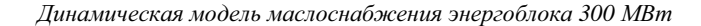

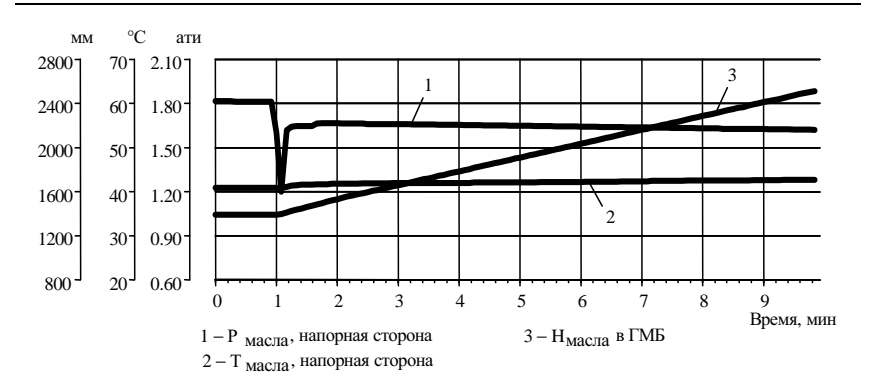

Рис. 5. Параметры масла, поступающего на смазку турбоагрегата - напорная сторона (при имитации разрыва)

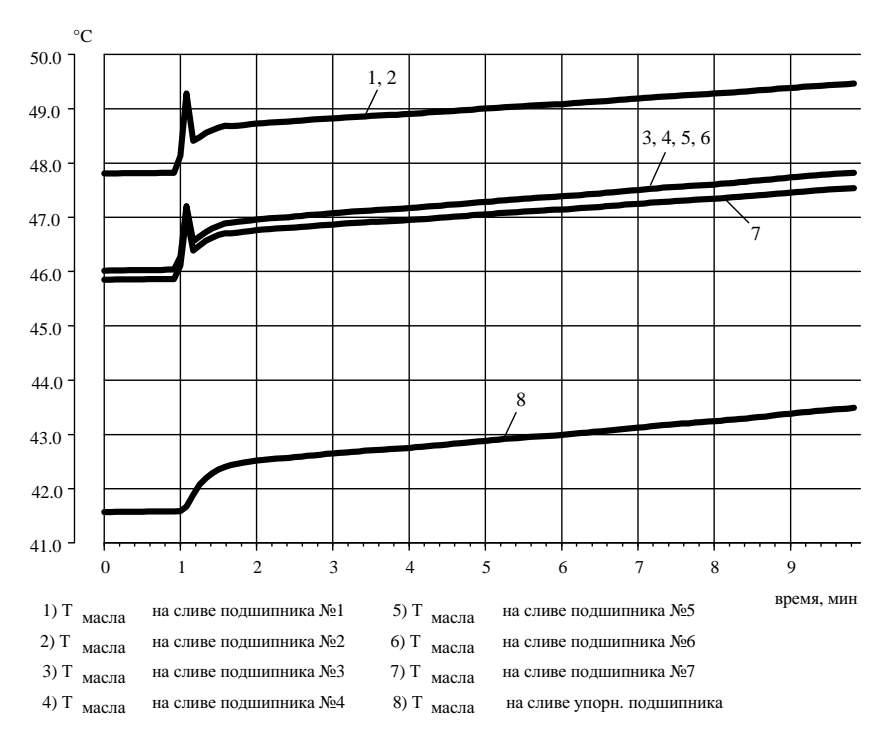

Рис. 6. Температура масла на сливе подшипников турбоагрегата

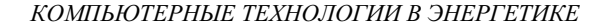

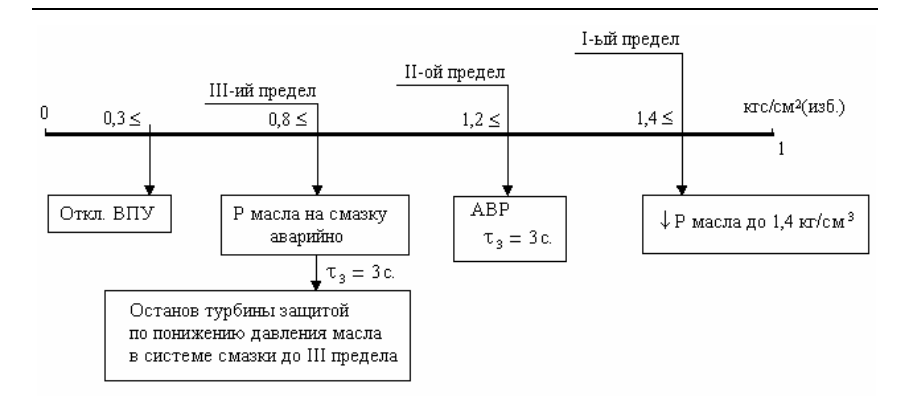

Рис. 7. Порядок наступления событий при понижении давления масла

Результаты при имитации засорения трубок маслоохладителей системы смазки представлены на рис. 8 и 9. При засорении трубок МО ухудшаются условия теплообмена, и температуры по тракту маслосистемы повышаются.

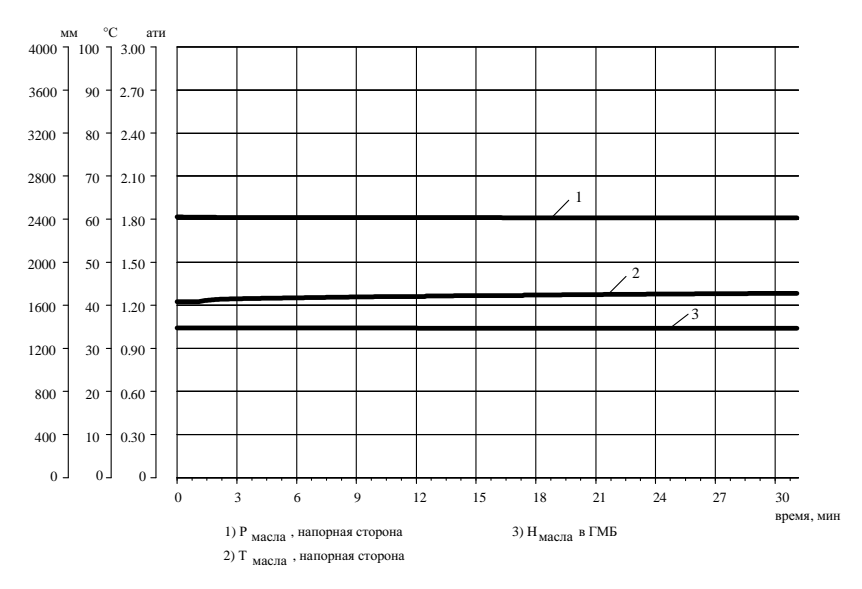

Рис. 8. Параметры масла, поступающего на смазку турбоагрегата - напорная сторона (при имитации разрыва)

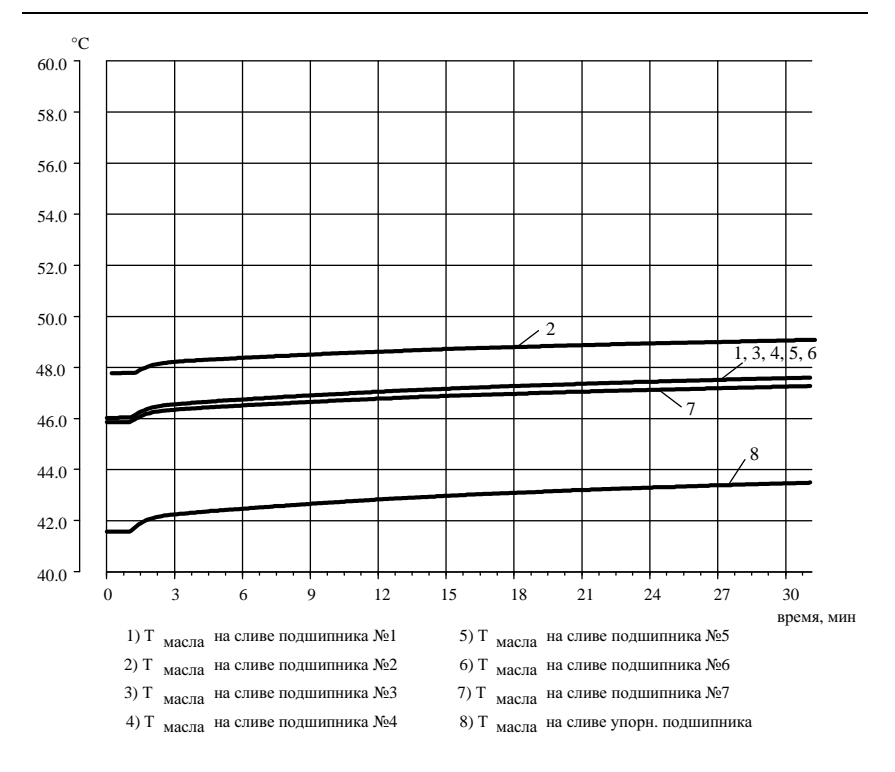

*Динамическая модель маслоснабжения энергоблока 300 МВт*

Рис. 9. Температура масла на сливе подшипников турбоагрегата

#### **Выводы**

Разработана методика построения динамической математической модели процесса изменения параметров масла по тракту системы маслоснабжения турбоагрегата. Модель позволяет получать параметры и характеристики текущего состояния масла во всех контролируемых точках системы при внесении любых управляющих воздействий со стороны оператора энергоблока, а также при возникновении отклонений и нарушений в состоянии маслосистемы турбоагрегата.

Динамическая модель системы маслоснабжения позволяет получать характеристики переходных процессов по всем контролируемым величинам во всем диапазоне имитационного моделирования режимов работы энергоблока.

Предложенная методика моделирования может широко использоваться в компьютерных динамических имитационных математических моделях тренажеров, систем технической диагностики и экспертного оценивания.

#### **Библиографический список**

1. **Рабенко В.С.** Тренажеры для подготовки операторов энергооборудования // Изв. вузов. Электромеханика. − 2003. − №4. − С. 70−76.

2. **Рабенко В.С.** Моделирование режимов работы энергоблоков ТЭС для компьютерных тренажеров // Энергосбережение и водоподготовка. − 2003. − №4. − С. 76–82.

3. **Жирицкий Г.С., Стрункин В.А.** Конструкция и расчет на прочность деталей паровых турбин. − М.: Машиностроение, 1968. − 520 с.

4. **Сережкина Л.П., Зарецкий Е.И.** Осевые подшипники мощных паровых турбин. − М.: Машиностроение, 1988. – 176 с.

5. **Туркин А. Н.** Гидромуфты питательных насосов тепловых электростанций. − М.: Энергия, 1974. − 232 с.

УДК 621.039:621.186

# **Математическое моделирование динамики углеразмольных мельниц**

*В.С. Рабенко, канд. техн. наук, А.А. Коротков, асп., В.Н. Трухачев, Е.А. Нуждин, А.В. Зыков, инженеры*

Математические модели углеразмольных мельниц (УМ) входят в состав общей модели пылеугольного энергоблока, являющейся составной частью тренажерного комплекса этого энергоблока. Результатами расчета математической модели УМ являются:

- расход горячего воздуха через мельницу;

- расход угольной пыли за мельницей;

- влажность угольной пыли за мельницей;

- температура аэросмеси за мельницей.

В основе аэродинамического расчета УМ лежит закон сохранения массы:

$$
\frac{d[m(\tau) + m_e(\tau)]}{d\tau} = G_e^{'} - G_e^{''} + B_y - B_{nx}, \qquad (1)
$$

где  $\tau$  – время,  $m(\tau)$  и  $m_{\epsilon}(\tau)$  – соответственно масса угля и масса воздуха в мельнице в момент времени  $\tau$ ,  $G_e$  и  $G_e$  – соответственно расход первичного воздуха на входе и выходе мельницы,  $B_v$  – подача угля на мельницу,  $B_{nn}$  – расход угольной пыли за мельницей.

Обозначим через V - полный объем свободного пространства мельницы,  $\rho_y$  – кажущуюся плотность сырого угля и положим  $\mu(\tau) = \frac{m(\tau)}{\rho_y}$ ,

 $0 \leq \mu(\tau) \leq \mu_{max} \approx 0.8$  (cm. [2]).

Очевидно,  $\mu(\tau)$  показывает степень заполненности объема мельницы углем в момент времени т. Из [2] следует, что можно считать  $G_e = G_e = G_e$ ,  $\frac{dm_e(\tau)}{d\tau} = 0$ , и уравнение (1) примет вид

$$
M\frac{\mu(\tau)}{d\tau} = B_y - B_{nx},\qquad(2)
$$

где  $M = \rho_v V$ .

Как показано в [2], существует функциональная связь между выходом угольной пыли, подачей первичного воздуха и степенью заполненности мельницы:

$$
B_{nn} = k \mu G_e, \tag{3}
$$

где  $k$  – коэффициент пропорциональности, определяемый экспериментально.

Обозначим через z<sub>0</sub> коэффициент аэродинамического сопротивления пустой мельницы, а через  $G_0$  – расход первичного воздуха через мельницу при  $\mu = 0$  и текущем перепаде давлений на ней:  $G_0 = \sqrt{\frac{\Delta P}{Z_0}}$ . На основа-

нии экспериментальных данных можно считать, что коэффициент аэродинамического сопротивления мельницы  $z(\mu)$  обратно пропорционален  $(1 - \mu)^{\alpha}$ ,  $1 < \alpha < 2$ , откуда

$$
z(\mu) = \frac{z_0}{\left(1 - \mu\right)^{\alpha} \left(1 + k\mu\right)}\,. \tag{4}
$$

Из соотношения (4) нетрудно получить

$$
G_{\epsilon} = \sqrt{\frac{(1-\mu)^{\alpha}}{1+k\mu}} G_0;
$$
  

$$
B_{n\alpha} = k\mu \sqrt{\frac{(1-\mu)^{\alpha}}{1+k\mu}} G_0;
$$
  

$$
G_{c\alpha} = G_{\epsilon} + B_{n\alpha} = \sqrt{(1-\mu)^{\alpha} (1+k\mu)} G_0,
$$
  
(5)

где  $G_{\scriptscriptstyle\! C\!M}$  – расход аэросмеси за мельницей.

С учетом (5) уравнение (2) окончательно примет вид

$$
M\frac{d\mu}{d\tau} = B_y - k\mu \sqrt{\frac{(1-\mu)^{\alpha}}{1+k\mu}} G_o.
$$
 (6)

Введем функцию

$$
\varphi(\mu) = k\mu \sqrt{\frac{\left(1-\mu\right)^{\alpha}}{1+k\mu}},
$$

$$
\varphi'(\mu) = k \frac{\left[2 - \left(2+\alpha\right)\mu\right] \left(1+k\mu\right) - k\mu \left(1-\mu\right)}{2\left(1+k\mu\right)^{1.5} \sqrt{\left(1-\mu\right)^{2-\alpha}}}.
$$

Линеаризуя правую часть уравнения (6), получим

$$
T\frac{d\Delta\mu}{d\tau} + \Delta\mu = \frac{1}{\lambda_o} \left[ \frac{B_y}{G_o} - k\mu_o \sqrt{\frac{\left(1 - \mu\right)^\alpha}{1 + k\mu_o}} \right],\tag{7}
$$

где  $\mu_0 = \mu(0), \Delta \mu = \mu - \mu_o, \lambda_o = \phi'(\mu_o), T = M/(\lambda_o G_o).$ 

Решение этого уравнения на интервале [0, т] имеет вид

$$
\mu(\tau) = \mu_o + \left[ B_y - k \mu_o \sqrt{\frac{\left(1 - \mu\right)^{\alpha}}{1 + k \mu_o}} G_o \right] \frac{\tau}{M} \text{ при } \lambda_o = 0;
$$
\n
$$
\mu(\tau) = \mu_0 + \frac{1}{\lambda_0} \left[ \frac{B_y}{G_0} - k \mu_0 \sqrt{\frac{\left(1 - \mu\right)^{\alpha}}{1 + k \mu_o}} \right] \left(1 - e^{-\tau/T}\right) \text{ при } \lambda_0 \neq 0.
$$
\n(8)

*Математическое моделирование динамики углеразмольных мельниц*

Это решение необходимо дополнить ограничениями 0 ≤ <sup>µ</sup>(τ) ≤ <sup>µ</sup>*max*. Вычислив  $\mu(\tau)$ , из соотношений (5) можно определить расходы первичного воздуха, угольной пыли и аэросмеси за мельницей.

Расчет температуры аэросмеси  $t_{cM}$  и влажности угольной пыли  $W^{n}$ производится на основе теплового баланса и зависимости влажности угольной пыли от температуры аэросмеси при заданной исходной влажности угля  $W^p$ , приведенной в [1]:  $\hat{W}^{n} = W^{n} (t_{cm})$ .

Определим массовую долю испарившейся влаги:

$$
\Delta W(t_{\text{CM}}) = \frac{W^p - W^{n} (t_{\text{CM}})}{1 - W^{n} (t_{\text{CM}})}.
$$

Приходные статьи теплового баланса:

1) тепло первичного воздуха  $Q'$ <sup>*в*</sup> =  $h$ <sup>*в*</sup> $G$ <sup>*в*</sup>, где  $h$ <sup>*в*</sup> – энтальпия первичного воздуха;

2) механическое тепло *Qмех* (определяется согласно [1]). Расходные статьи теплового баланса:

1) тепло, затраченное на испарение влаги,

$$
Q_{ucn} = \Delta W(t_{cm})(2500 + 1.91t_{cm} - 4.19t_y)B_{ni};
$$

2) тепло, уносимое воздухом, *Q*″*<sup>в</sup>* = 1,02*G<sup>в</sup> tсм*;

3) тепло, идущее на подогрев топлива,

$$
Q_m = \left[ c_y \left( 1 - W^P \right) + 4,19 \left( W^P - \Delta W \left( t_{\scriptscriptstyle CM} \right) \right) \right] \left( t_{\scriptscriptstyle CM} - t_y \right) B_{nn} ,
$$

где *c<sup>у</sup>* и *t<sup>у</sup>* – соответственно теплоемкость и температура угля на входе в мельницу;

4) потеря тепла в окружающую среду  $Q_5$  (определяется согласно [1]).

С учетом (3) из равенства приходных и расходных статей теплового баланса получаем уравнение для определения температуры аэросмеси *tсм*:

$$
\frac{h_e + (Q_{\text{Mex}} - Q_5)/G_e}{k\mu} + \left[c_y \left(1 - W^p\right) + 4,19W^p\right]t_y =
$$
\n
$$
= \left[\frac{1,02}{k\mu} + c_y \left(1 - W^p\right) + 4,19W^p\right]t_{\text{Cu}} + (2500 - 2,28t_{\text{Cu}})\Delta W(t_{\text{Cu}}).
$$
\n(9)

*КОМПЬЮТЕРНЫЕ ТЕХНОЛОГИИ В ЭНЕРГЕТИКЕ*

На основании вышеизложенного предлагается следующий алгоритм расчета математической модели мельницы:

1) из результатов расчета параметров газовоздушного тракта определяем перепад давления на мельнице и вычисляем *Gо*;

2) по формулам (8) находим значение  $\mu(\tau)$ ;

3) по формулам (4) и (5) вычисляем текущий коэффициент сопротивления мельницы и расходы;

4) решая уравнение (9), определяем температуру аэросмеси за мельницей, по которой находим влажность угольной пыли на выходе;

5) производим новый расчет теплообмена в котле и параметров газовоздушного тракта.

Данный алгоритм позволяет производить расчет параметров пылесистемы при любом соотношении подач первичного воздуха и угля на мельницу. Для расчета по данному алгоритму тракта выключенной мельницы достаточно положить *k* = 0.

Приведенный алгоритм был использован в тренажерных комплексах блоков 300 МВт Рязанской и Новочеркасской ГРЭС.

На Рязанской ГРЭС используется котел П-59 с пылесистемой прямого вдувания с 8 молотковыми мельницами ММТ-2000-2590-730, топливом служит канско-ачинский бурый уголь (см. рис. 1).

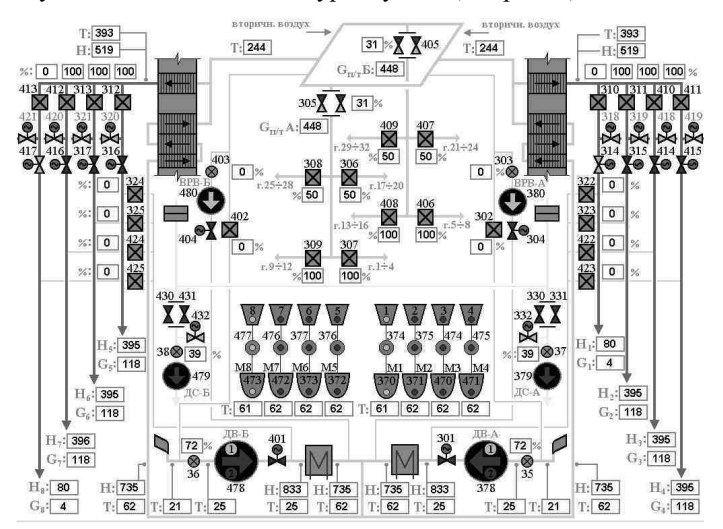

Рис. 1. Видеограмма мнемосхемы газовоздушного тракта пылеугольного котла П-59 Рязанской ГРЭС

*Математическое моделирование динамики углеразмольных мельниц*

На Новочеркасской ГРЭС используется котел ТПП-210А с промбункером и тремя шаровыми барабанными мельницами ШБМ-50А, топливом служит донецкий АШ (см. рис. 2).

Для подачи угля на мельницы в обоих случаях используются ленточные питатели сырого угля (ЛПСУ).

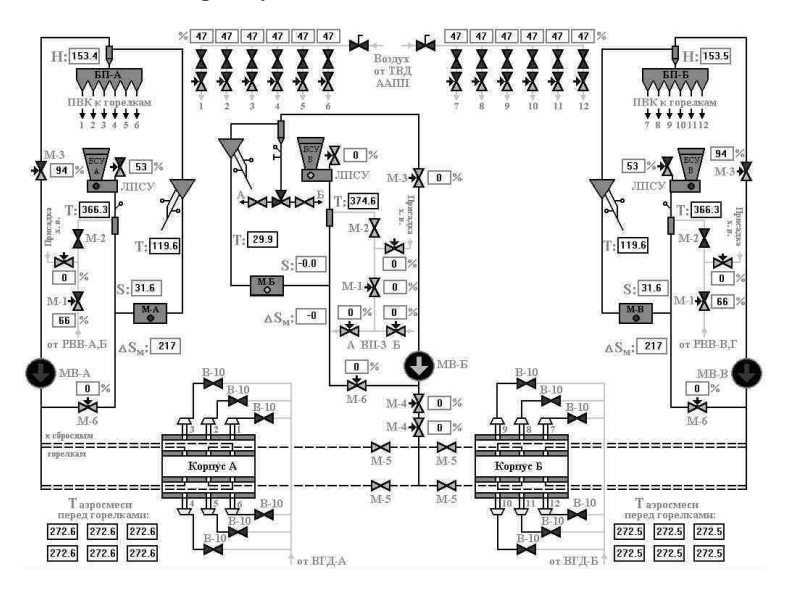

Рис. 2. Видеограмма мнемосхемы пылесистемы пылеугольного котла ТПП-210А Новочеркасской ГРЭС

Модель пылесистемы предусматривает возможность задания таких видов отказов оборудования, как:

- завал течки сырого угля,
- обрыв угля на ЛПСУ,
- забивание сепаратора или циклона мельницы,
- самопроизвольное отключение мельницы или ЛПСУ,
- изменение параметров сырого угля.

На рис. 3 показаны графики изменения расчетных параметров мельницы при завале ее углем путем увеличения подачи ЛПСУ на 20 %. При достижении  $\mu$  максимального значения 0,8 срабатывает защита по завалу течки, отключающая ЛПСУ. Графики получены на модели пылесистемы котла ТПП-210А Новочеркасской ГРЭС при  $\alpha = 1.6$ ,  $k = 0.795$ .

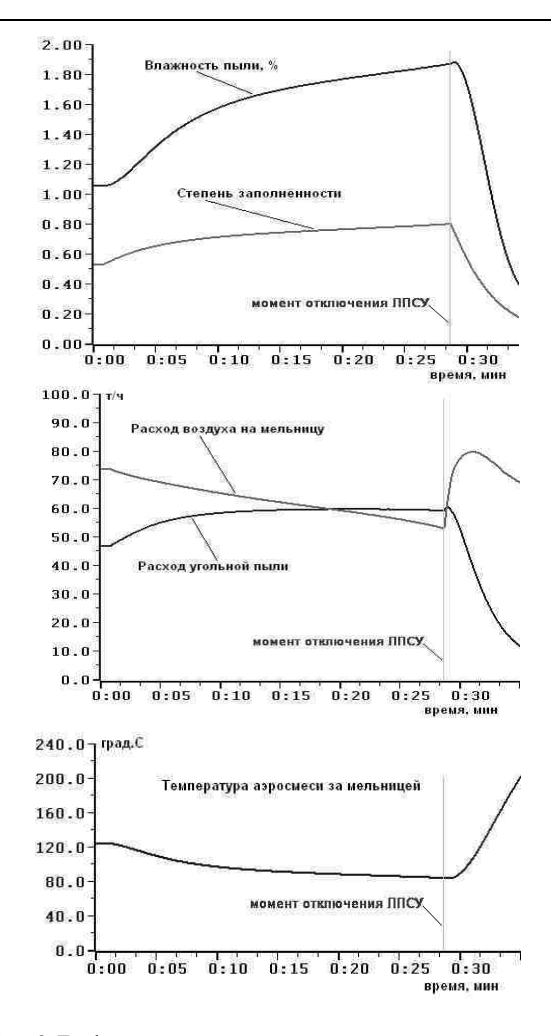

Рис. 3. Графики изменения параметров при завале мельницы

#### **Библиографический список**

1. **Нормы** расчета и проектирования пылеприготовительных установок. − М.;Л., Энергия, 1973.

2. **Тверской Ю.С.** Автоматизация котлов с пылесистемами прямого вдувания. − М., Энергоатомиздат, 1996.

УДК 621.311.25:621.039

# **Компьютерные обучающие системы по специальности «Атомные электрические станции и установки»**

*В.С. Щебнев, А.Ю. Токов, кандидаты техн. наук, С.В. Кондратьева, ассистент, Е.П. Колесниченко, Е.Г. Бреусова,*  А.А. Лагуновский, М.В. Разгулин, А.В. Аристархов, А.В. Лебедев, инженеры

Кафедра АЭС одной из первых в вузе, около 15 лет назад, приступила к разработкам компьютерных обучающих систем (КОС) и тренажеров. За это время сформировались и продолжают расти требования к внутреннему содержанию, внешнему оформлению и потребительским свойствам программных продуктов данного класса. В частности, в настоящее время КОСы и тренажеры ориентированы на работу в локальных сетях и системах дистанционного обучения.

Одновременно огромный шаг вперед сделала информатика как наука, доступная теперь практически всем студентам и школьникам. Для реализации возросшего потенциала студентов, обмена опытом и обеспечения преемственности разработок на кафедре был открыт студенческий научно-методический центр, оснащенный сравнительно небольшим количеством компьютеров высокого класса. Результаты выразились в виде резкого повышения качества и уровня дипломных работ, более 80 % которых были рекомендованы к внедрению на УТП действующих АЭС.

Любую КОС или компьютерный тренажер можно рассматривать как систему «человек – машина» (СЧМ). История развития СЧМ знает два различных подхода, которые применимы и к разработке КОС.

Первый подход связан с развитием традиционного технического проектирования. Оно заключается в разработке отдельно взятых технических устройств (программ) без учета их взаимной связи. Стыковка, согласование этих устройств (в том числе с человеком) осуществляются только на этапе опытной эксплуатации. При системотехническом подходе объектом проектирования являются не отдельные устройства (программы), а единая техническая система с учетом веса взаимосвязей и влияния отдельных устройств друг на друга. Особенностью системотехнического проектирования является то, что в нем специально ставится вопрос об учете человеческого фактора. Объектом проектирования при системотехническом подходе является не просто техническая система, а единый комплекс «человек – машина» (или «ученик – компьютер»).

*КОМПЬЮТЕРНЫЕ ТЕХНОЛОГИИ В ЭНЕРГЕТИКЕ*

Проектирование компьютерной системы при таком подходе состоит из трех основных частей – технического, художественного и инженернопсихологического проектирования:

• техническое проектирование заключается в разработке технической части системы;

• художественное проектирование необходимо для обеспечения требуемых потребительских свойств системы;

• инженерно-психологическое проектирование заключается в решении всех вопросов, связанных с включением человека в проектируемую систему.

Вне зависимости от подхода к созданию СЧМ наиболее важным является этап создания адекватного математического аппарата (технического проектирования) системы, так как при нынешних темпах развития вычислительной техники вопрос создания продукта с высокими потребительскими свойствами отходит на второй план по причине все более простой их реализации.

Кроме того, вопросы художественного и инженерно-психологического, а в немалой степени и технического проектирования решаются теперь совместным трудом большого коллектива студентов и их руководителей, а также сотрудников отдела КОС кафедры, чему способствует преемственность и простота обмена опытом в научнометодическом центре.

Тематику компьютерных разработок кафедры в 2005 г. (около 20 работ) можно сгруппировать по следующим направлениям:

1. Имитационные математические модели.

2. Электронные учебные руководства по эксплуатации систем и оборудования энергоблока, по выполнению ремонтных и пусконаладочных работ на оборудовании АЭС, а также компьютерные учебники по конкретным станциям, включающие в себя обширный объем информации для начальной подготовки персонала.

Отличительной особенностью всех работ является наличие большого числа иллюстраций фотографического качества, отсутствие педагогической нейтральности благодаря продуманным системам навигации при подаче материала, наличие блоков вопросов для самоконтроля, а в ряде случаев и звуковое сопровождение.

**Направление разработки имитационных математических моделей активной зоны ядерного реактора** продолжает оставаться актуальным, несмотря на наличие в российской и мировой практике достаточного количества разработок высокого уровня, в том числе специализированных расчетных кодов.

Компьютерные обучающие системы по специальности «Атомные электрические станции и установки»

Объясняется это тем, что программные разработки высокого уровня предназначены, как правило, либо для использования в полномасштабных тренажерах, либо для точных исследований нормальных, переходных и аварийных процессов в активной зоне, т.е. сами по себе они «педагогически нейтральны» и доступны ограниченному кругу лиц со специальной физико-математической подготовкой (яркий пример технического подхода к проектированию, который, однако, оправдан назначением моделей). В то же время уровень безопасности при эксплуатации АС в той степени, в какой его определяет человеческий фактор, зависит от массового уровня культуры безопасности эксплуатационного оперативного персонала (в узком смысле слова это интуитивно правильное восприятие реальных теплофизических процессов в ЯЭУ по их внешним признакам). Ставя конечной целью компьютерных обучающих технологий развитие интеллектуальных навыков безопасного управления реактором, естественным образом следует основываться на системотехническом подходе при разработке имитанионных молелей.

Универсальный программный комплекс «Имитационная пространственно-распределенная модель активной зоны реактора ВВЭР» позволяет реализовать системотехнический подход при моделировании посредством добавления или замены элементов, входящих в состав программного комплекса, а также путем наращивания его до объема, соответствующего поставленной учебной задаче.

Одним из основных внешних требований к программному комплексу явилось обеспечение возможности дальнейшего его развития в наиболее простой форме. Это вызвало необходимость создания и отладки довольно сложной структуры взаимодействия элементов комплекса, включая так называемую семафорную связь между программами, подключаемыми к ядру. Семафорная связь получила широкое распространение в FTN-совместимых сетях, таких как межбанковские сети, основанные на технологии FTN, и может применяться везде, где необходимы повышенные требования к надежности и защите от несанкционированного доступа.

Ядром программного комплекса является модуль, инициализирующий действия всех остальных подключенных к нему программ по семафорному принципу с интервалом, соответствующим настройке программного таймера:

• конфигуратор активной зоны (рис. 1), предназначенный для создания унифицированного файла геометрических параметров активной зоны реактора и всех её элементов (твэл, кассета или 60-градусный сектор активной зоны);

• задатчик теплогидравлических параметров или возмущений. представляющий собой инструмент для задания массива давлений, температур и расходов теплоносителя на входе в активную зону и/или в каждую из кассет и реагирующий на внешние воздействия как со стороны пользователя, так и со стороны других программ, входящих в состав комплекса (рис. 2);

• задатчик (аппроксиматор) нейтронно-физической модели, описывающий с необходимой точностью процессы, протекающие в активной зоне ядерного реактора (рис. 3);

• имитационные матмодели активной зоны и участка ТВС;

• пост-процессор результатов расчета, осуществляющий чтение файлов данных для обработки и представления результатов расчета в удобных для пользователя графической и табличной формах.

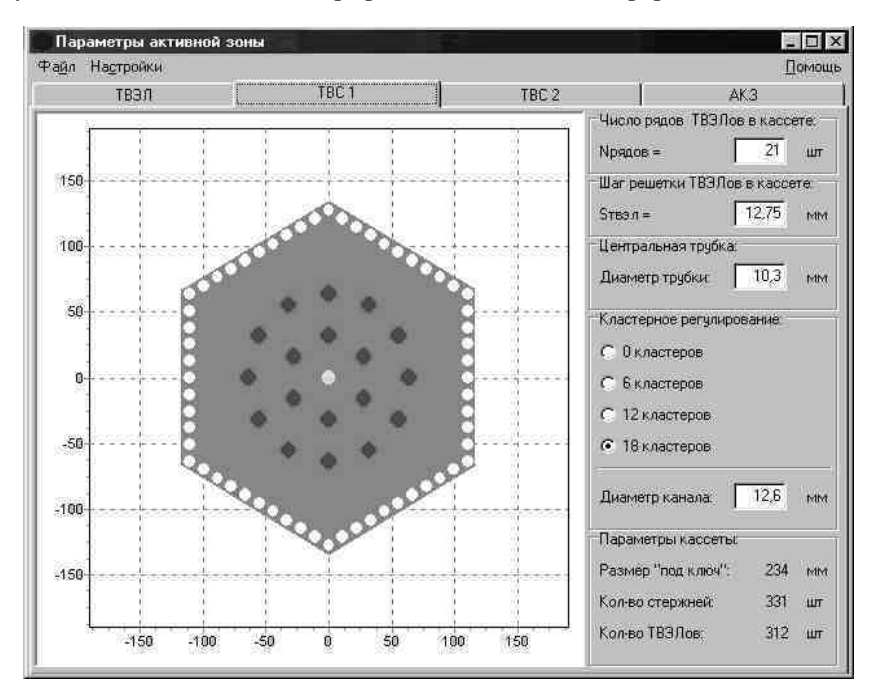

Рис. 1. Фрагмент конфигуратора активной зоны

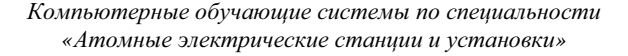

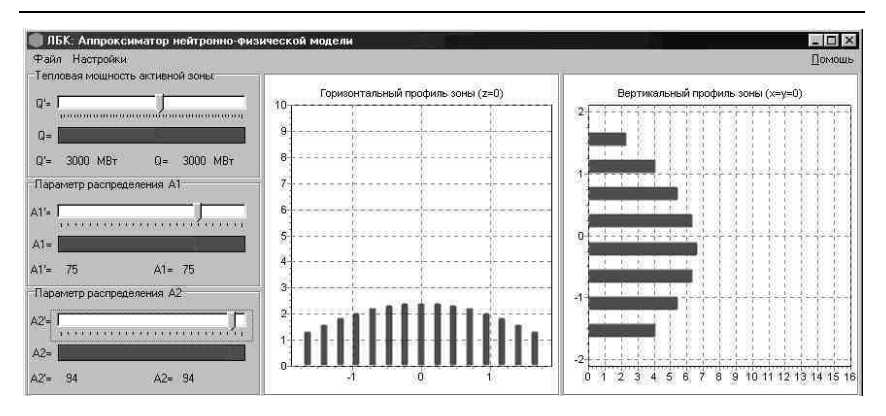

Рис. 2. Основное окно аппроксиматора нейтронно-физической модели

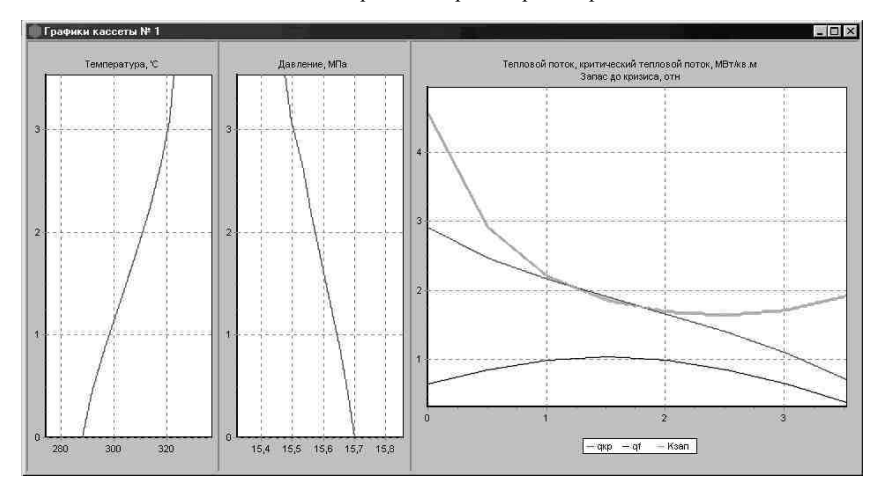

Рис. 3. Одно из окон пост-процессора ppUniversal

К плюсам данной схемы взаимодействия между программами, входящими в состав комплекса, можно отнести:

• возможность разнести модель реакторной установки на несколько ЭВМ, входящих в состав локальной вычислительной сети (ЛВС);

• возможность одновременного запуска нескольких программ, осуществляющих вывод данных в табличной, графической и иных формах, что позволяет осуществить проведение различного рода занятий с несколькими обучаемыми;

• возможность сохранения состояний модели и последующего их сканирования;

• возможность легкой замены любого из элементов комплекса без изменения исходного текста других программ, введения новых компонентов.

Программный комплекс был верифицирован на примере конкретных реакторных установок В-320, В-446, В-407. Расхождение параметров с проектными значениями в установившихся режимах составило не более 3 %.

Дальнейшее развитие программного комплекса на основе FTN-технологии просматривается в двух направлениях:

1) применении более совершенных моделей ядерно-физических процессов в активной зоне в целях постановки соответствующих учебнотренировочных задач;

2) расширении топографического диапазона моделирования (замыкание модели активной зоны на модель главного циркуляционного контура, а также подключение моделей систем второго контура и т.д.).

Первое направление апробировано независимой разработкой «Математическая модель пространственной кинетики реактора ВВЭР-1000», в которой были использованы те же стандарты баз данных и управление по семафорному принципу, что и в вышеописанном программном комплексе. Обе работы могут быть использованы при совместной верификации с программным обеспечением полномасштабного тренажера в целях разработки учебно-тренировочных задач и методик проведение занятий.

Второе направление также нашло свое отражение в работе «Математическая модель главного циркуляционного контура блока с реактором ВВЭР-1000», которая по существу является локальным тренажером по наработке навыков ведения аварийных и нештатных режимов. Получение этих навыков на работающем оборудовании весьма затруднительно, а порой и вовсе не возможно из-за того, что такие режимы являются нехарактерными и потенциально опасными.

В направлении разработки компьютерных обучающих систем следует отметить «Электронное учебное пособие для начальной подготовки персонала АЭС с реакторами РБМК-1000», претендующее на роль прототипа массового электронного учебника по станциям таких типов. Пособие состоит из двух частей, выполненных на базе учебных руководств для старшего инженера по управлению реактором (СИУР) и турбиной (СИУР) Курской АЭС, и дополнено иллюстрациями, имеющимися в УТП аналогичных АЭС.

Обе части реализованы на языке HTML в виде Web-сайтов, объединяемых общей главной страницей, на которой имеются также ссылки на сайты ИГЭУ и кафедры АЭС, глоссарий и фотоальбом (рис. 4).

Компьютерные обучающие системы по специальности «Атомные электрические станции и установки»

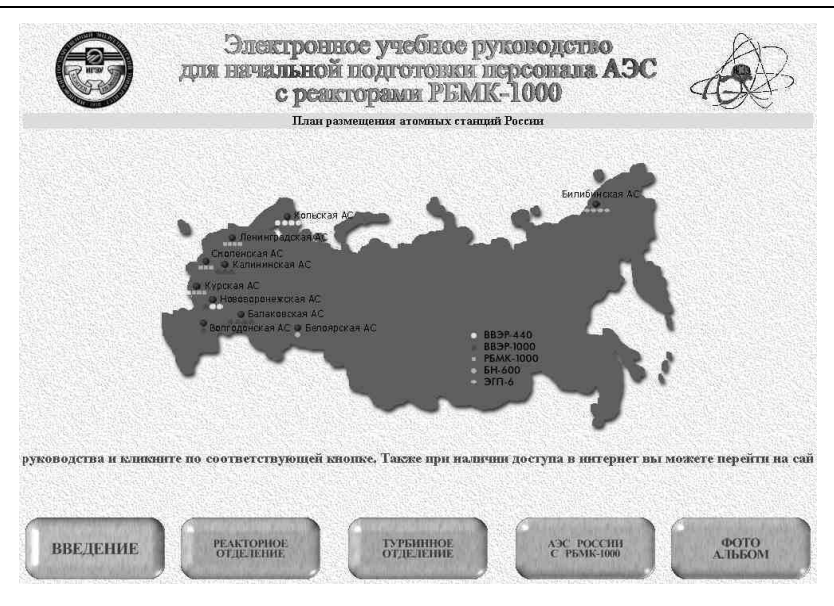

Рис. 4. Главная страница электронного учебного пособия для начальной подготовки персонала АЭС с РБМК-1000

Выполненная программа – классический пример Интернет-сайта с привлечением языков программирования Java Script и VB Script. Здесь собран опыт эксплуатации, включены НТД, ПТЭ и инструкции по эксплуатации оборудования и технике безопасности. Изложенный материал реализован в виде дерева, ветвями которого являются гиперссылки. Переход из одного раздела пособия в другие осуществляется в виде кнопок - гиперссылок «Вперед», «Назад», «Следующий раздел», «Предыдущий раздел», «Содержание».

При реализации учебного пособия найдено учебное решение независимой подачи текстового и графического материала, путем создания Интернет-страниц с фреймовой структурой. Окно браузера разбивается на две вертикальные части - кадры, в каждом из которых показывается отдельный (графический или текстовый) документ. Такими образом создается возможность независимого формирования рисунков и текста в пределах одной Web-страницы, что устраняет неудобство, связанное с «уплыванием» рисунка при листании его описания.

Учебное пособие содержит следующие основные разделы:

а) по реакторной части (рис. 5):

## *КОМПЬЮТЕРНЫЕ ТЕХНОЛОГИИ В ЭНЕРГЕТИКЕ*

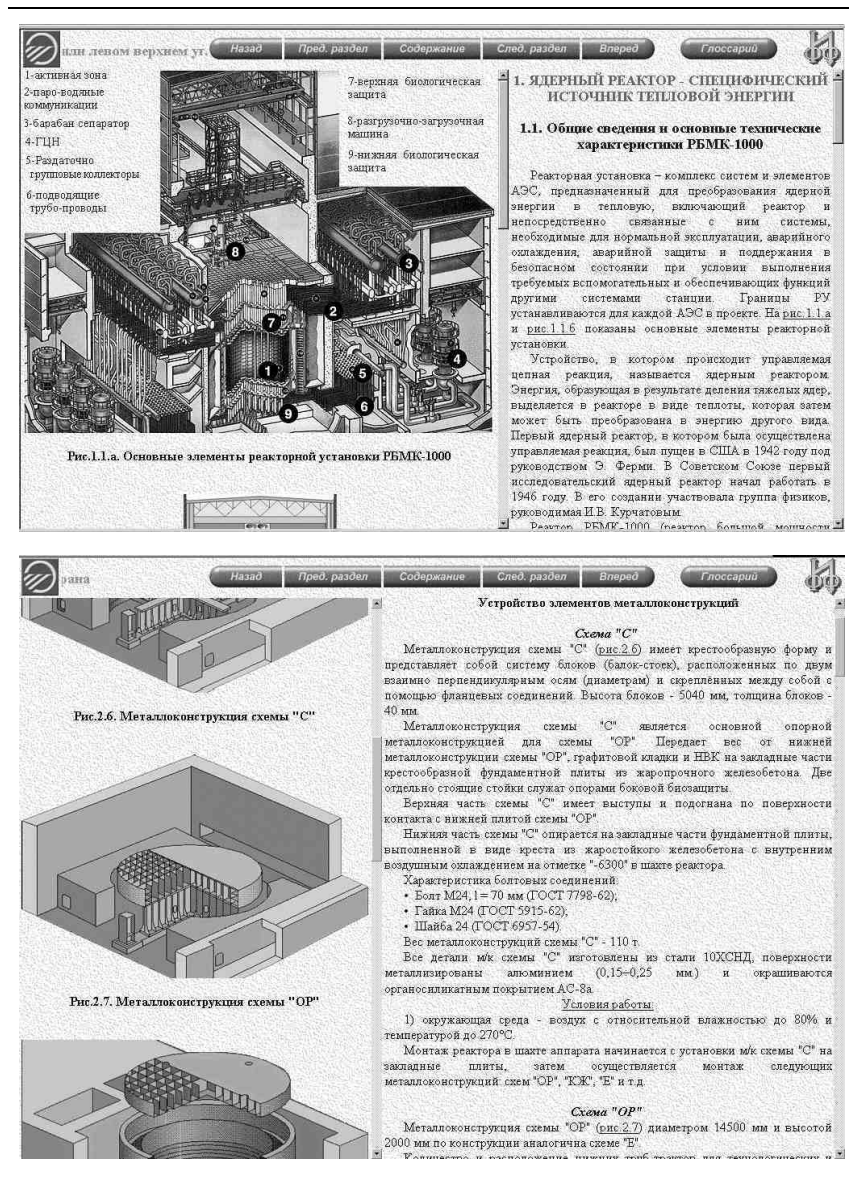

Рис. 5. Страницы реакторной части учебного пособия

*Компьютерные обучающие системы по специальности «Атомные электрические станции и установки»* 

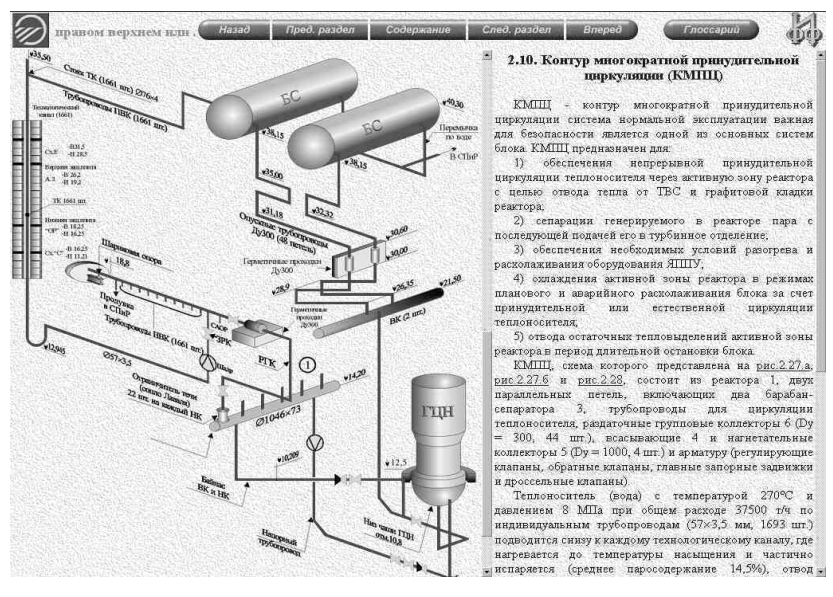

Окончание рис. 5

1. Ядерный реактор (ЯР) – специфический источник тепловой энергии (общие вопросы безопасности).

2. Конструкция реакторной установки РБМК-1000 (система координат, металлоконструкции, графитовая кладка, технологический канал и его тракты, каналы охлаждения и т.д.).

3. Системы реакторной установки (СУЗ, продувки и расхолаживания, технологического контроля и т.д.)

4. Оборудование реакторной установки (ГЦН, контур МПЦ, барабан-сепаратор и др.).

б) по турбинной части (рис. 6):

1. Организационная структура обеспечения эксплуатации, зоны обслуживания турбинного цеха.

2. Конструкция паротурбинной установки К-500-65/3000 (включая системы регулирования и защиты турбоагрегата, вопросы пуска и останова, аварийные режимы).

3. Принципиальная тепловая схема, основные системы и вспомогательные подсистемы энергоблока.

4. Конструкции и характеристики вспомогательного оборудования.

## *КОМПЬЮТЕРНЫЕ ТЕХНОЛОГИИ В ЭНЕРГЕТИКЕ*

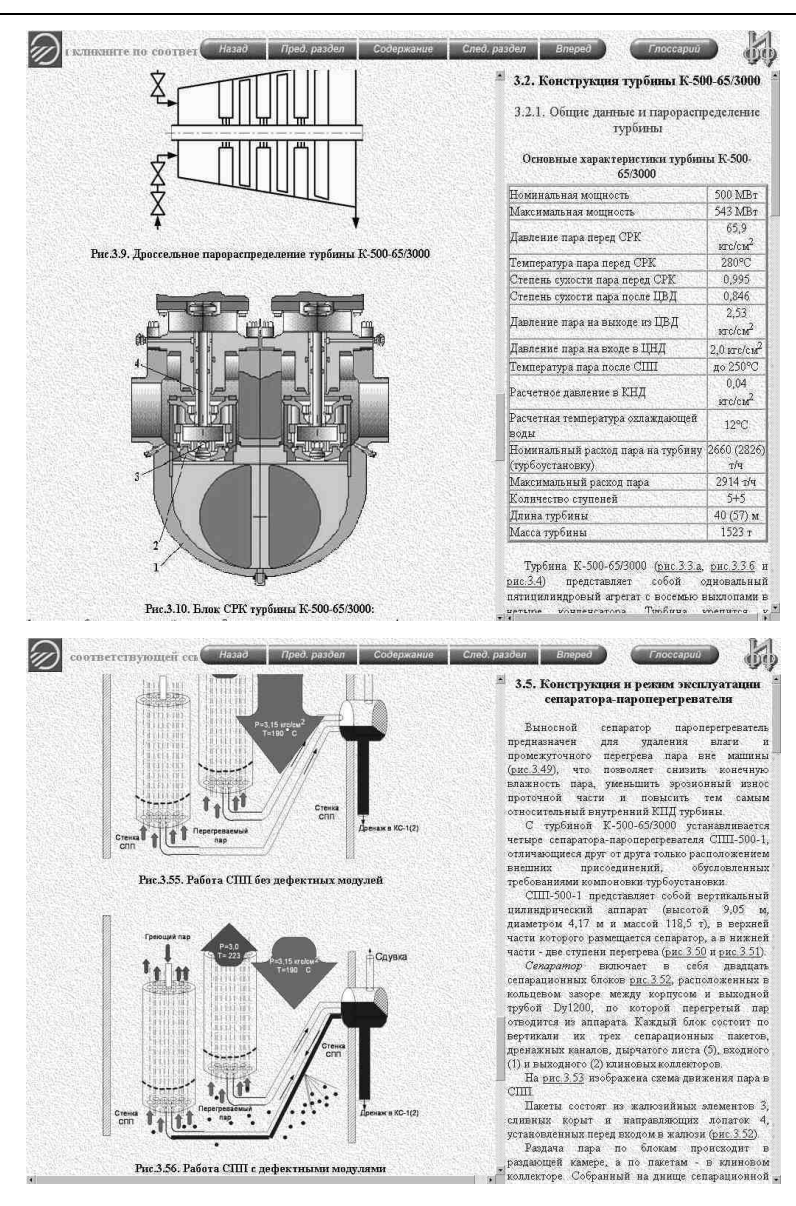

Рис. 6. Страницы турбинной части учебного пособия

## *Компьютерные обучающие системы по специальности «Атомные электрические станции и установки»*

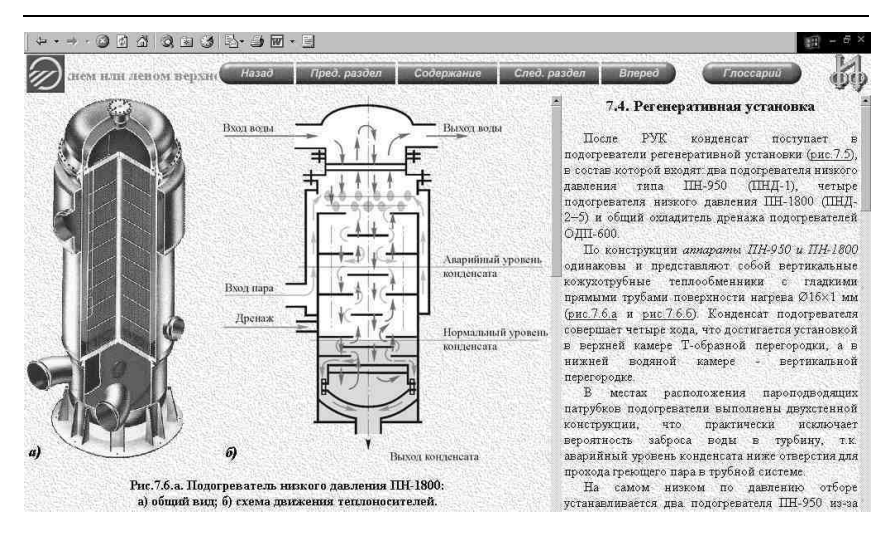

Окончание рис. 6

в) блоки контрольных вопросов по материалу реакторной и турбинной части с возможностью получения протоколов проверки знаний.

Учебное пособие практически готово для помещения в глобальную сеть Интернет в виде Web-сайта, в результате чего появляется возможность прямого доступа к информации, интересующей инженероватомщиков, с возможностью получения твердых копий в виде распечаток. Кроме того, имеется возможность пополнять программный продукт новой информацией с помощью доступных программных средств (например, Ms Office).

## **Выводы**

В настоящее время повышение качества разработок компьютерных обучающих систем в вузе может осуществляться по следующим направлениям:

1. Привлечение студентов старших курсов, прошедших практику по специальности и предварительно подготовленных в области информационных технологий.

2. Обеспечение преемственности и обмена опытом в специально созданных методических центрах.

3. Постоянное апробирование разработок на производстве.

УДК 621.311.925:681.3

# Математические модели коммутационных элементов электроэнергетических систем

Шуин В.А., д-р техн. наук, Мурзин А.Ю., канд. техн. наук, Лифшиц А.С., инж.

Введение. В [1] предлагается подход к моделированию электромагнитных переходных процессов в электроэнергетических системах (ЭЭС) для целей релейной защиты, основанный на применении концепции структурного моделирования и метода дискретного моделирования трехфазных электрических цепей в фазных  $(a, b, c)$  координатах [2]. При использовании указанного подхода формирование общей математической модели ЭЭС осуществляется с использованием модифицированного метода узловых потенциалов [3] из дискретных математических моделей типовых трехфазных или однофазных элементов или блоков в форме систем алгебраизованных (разностных) уравнений, получаемых на основе неявных методов численного интегрирования.

Коммутационные элементы являются неотъемлемой частью базисного набора типовых элементов-блоков ЭЭС [4]. Ниже рассматриваются модели коммутационных элементов, с использованием которых можно имитировать ручные и автоматические коммутации в ЭЭС, устойчивые и самоустраняющиеся короткие замыкания (КЗ), устойчивые и дуговые прерывистые однофазные замыкания на землю (ОЗЗ), длительные и кратковременные неполнофазные режимы и др.

Модель идеального однолинейного ключа. Схема замещения модели идеального однолинейного ключа представлена на рис. 1.

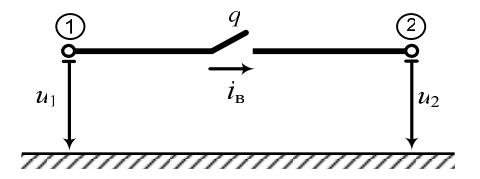

Рис. 1. Схема замещения идеального однолинейного ключа

Математическая модель, учитывающая состояние (включено, отключено) рассматриваемого ключа и сформированная с использованием модифицированного метода узловых потенциалов, может быть записана в матричной форме в следующем виде:

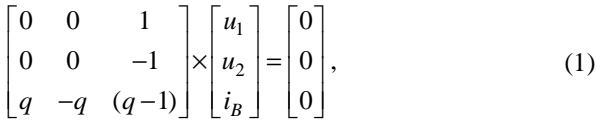

где  $q$  – состояние ключа ( $q = 1$  – ключ замкнут,  $q = 0$  – ключ разомкнут).

В системе (1) вектор неизвестных содержит как узловые напряжения, так и ток в ветви, что позволяет определять без дополнительных математических операций ток в ключе, находящемся в замкнутом состоянии.

На основе модели идеального однолинейного ключа могут быть получены модели таких коммутационных элементов, как трехфазный выключатель (с пофазным и трехфазным приводом), элементы, моделирующие длительные и кратковременные неполнофазные режимы, элементы, моделирующие симметричные и несимметричные КЗ в различных узлах схемы исследуемого объекта, элементы, моделирующие различные разновидности ОЗЗ в электрических сетях, работающих с изолированной нейтралью, с резонансным заземлением нейтрали через дугогасящий реактор или через резистор (устойчивые, однократные пробои изоляции фазы сети на землю, дуговые прерывистые ОЗЗ с различной частотой повторных пробоев изоляции и гашений дуги, двойные и многоместные замыкания на землю), а также режимы сложной несимметрии.

Модель идеального трехфазного выключателя. Схема замещения идеального выключателя представлена на рис. 2.

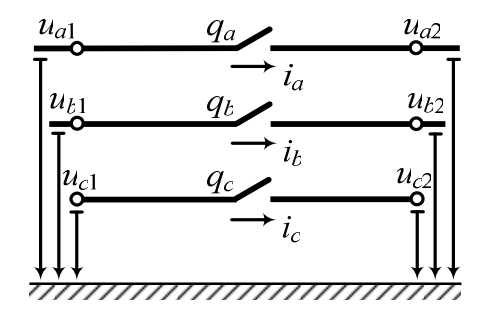

Рис. 2. Схема замещения идеального трехфазного выключателя

Математическая модель идеального трехфазного выключателя формируется на основе модели однофазного ключа и может быть представлена в следующем виде:

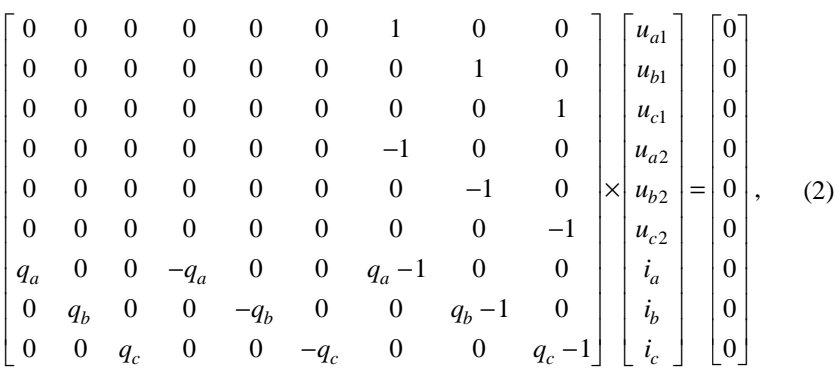

где  $q_a$ ,  $q_b$ ,  $q_c$  – состояние фаз выключателя  $(q_k = 1$  – контакты фазы « $k$ » замкнуты,  $q_k = 0$  – контакты фазы « $k$ » разомкнуты).

На основе упрощенной идеальной модели могут быть получены более сложные модели выключателя, учитывающие разновременность включения фаз выключателей, наличие сопротивления контактов выключателей, емкости между контактами, сопротивление дуги и др.

Одна из разновидностей модели выключателя реализована в программном комплексе SimRZ, разработанном в ИГЭУ [4].

Данная модель выключателя обеспечивает:

- учет разновременности включения фаз выключателя в различных комбинаниях:

- моделирование однократных и многократных коммутаций в процессе вычислительного эксперимента, например, в целях учета разновременности включения фаз выключателя, осуществления однократного или многократного действия устройств автоматического повторного включения и др.

Для этого в «окне» параметров выключателя пользователь задает следующие данные [4]:

- начальное состояние (включен, отключен);

- процесс включения фаз (трехфазное, пофазное);

- процесс отключения фаз (трехфазное, пофазное);

- моменты времени включения и отключения фаз с возможностью многократных включений после соответствующих отключений;

- моменты времени отключения фаз с возможностью многократных отключений после соответствующих включений.

Модель элемента «Узел КЗ». В основу построения математической модели узла КЗ положена математическая модель идеального однолинейного ключа.

В [5] приводятся примеры упрощенных представлений различных повреждений в ЭЭС с учетом или без наличия переходного сопротивления в месте КЗ, которые могут быть использованы при расчетах переходных процессов для целей релейной защиты. На основании анализа этих и других примеров была разработана универсальная упрощенная модель узла КЗ, охватывающая все разновидности междуфазных и однофазных КЗ. Схема замещения модели узла КЗ представлена на рис. 3.

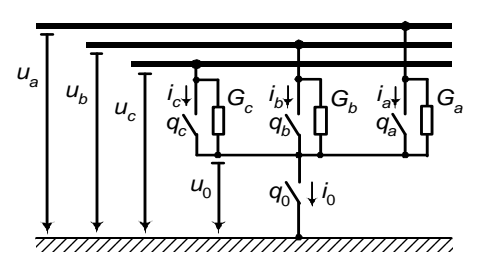

Рис. 3. Схема замещения модели КZ-элемента, позволяющей учитывать переходные сопротивления в месте повреждения

Математическая модель узла КЗ в соответствие со схемой замещения (рис. 3) описывается следующей системой алгебраических уравнений в матричной форме:

$$
\begin{bmatrix} G_a & 0 & 0 & G_a & 1 & 0 & 0 & 0 \ 0 & G_b & 0 & G_b & 0 & 1 & 0 & 0 \ 0 & 0 & G_c & G_c & 0 & 0 & 1 & 0 \ G_a & G_b & G_c & G_a + G_b + G_c & -1 & -1 & -1 & 1 \ q_a & 0 & 0 & q_a & q_a - 1 & 0 & 0 & 0 \ 0 & q_b & 0 & q_b & 0 & q_b - 1 & 0 & 0 \ 0 & 0 & 0 & q_c & q_c & 0 & 0 & q_c - 1 & 0 \ 0 & 0 & 0 & 0 & 0 & 0 & q_0 - 1 \end{bmatrix} \times \begin{bmatrix} u_a \\ u_b \\ u_c \\ u_c \\ i_a \\ i_b \\ i_b \\ i_c \\ i_0 \end{bmatrix} = \begin{bmatrix} 0 \\ 0 \\ 0 \\ 0 \\ 0 \\ 0 \\ 0 \\ 0 \\ 0 \end{bmatrix}, \quad (3)
$$

где  $G_{\omega}$ ,  $G_{b}$ ,  $G_{c}$  – переходные проводимости;  $q_{\omega}$ ,  $q_{b}$ ,  $q_{c}$ ,  $q_{0}$  – состояния ключей  $(q_k = 1 - \kappa \ln \omega \cdot k)$  замкнут;  $q_k = 0 - \kappa \ln \omega \cdot k$  разомкнут;  $k = a, b, c, 0$ ).

Реализованная в программном комплексе SimRZ модель узла КЗ позволяет:

- имитировать все виды металлических КЗ и КЗ через переходные сопротивления в месте повреждения с возможностью ограничения длительности существования КЗ;

КОМПЬЮТЕРНЫЕ ТЕХНОЛОГИИ В ЭНЕРГЕТИКЕ

- моделировать развивающиеся КЗ, переходящие из одного вида повреждения в другой.

В «окне» задания параметров модели КZ-элемента пользователем задаются следующие данные [4]:

 $-$  вил К $3$ :

- значение переходного сопротивления в месте повреждения;

- момент времени возникновения КЗ;

- промежуток времени существования КЗ;

- возможность залания перехола одного вида КЗ в другой (момент времени перехода и значение переходного сопротивления в месте КЗ).

Модель элемента «Узел ОЗЗ». Разновидности ОЗЗ в электрических сетях 6 - 35 кВ с изолированной или резонансно-заземленной нейтралью в отличие от разновидностей КЗ (трехфазное, двухфазное и т.д.) существенно отличаются по форме и значениям электрических величин, подводимых к измерительным органам релейной защиты от этого вида повреждений и, следовательно, условиям ее функционирования. Поэтому в целях получения более точных и адекватных результатов при исследовании электромагнитных переходных процессов при ОЗЗ в указанных электрических сетях и динамических режимов функционирования защит от этого вида повреждений разработана специальная модель элемента, имитирующего однократные пробои изоляции и дуговые прерывистые ОЗЗ в месте повреждения.

В настоящее время существуют три основные теории возникновения и развития электромагнитных процессов при дуговых прерывистых ОЗЗ: Петерсена, Петерса и Слепяна, Белякова Н.Н. [6]. Согласно теории Петерсена зажигания дуги происходят каждый полупериод промышленной частоты при максимальных напряжениях на поврежденной фазе, а гашения - при первом прохождении тока замыкания через нулевые значения.

Процесс возникновения максимальных перенапряжений в соответствии с теорией Петерсена имеет следующие характерные особенности:

1. Повторные зажигания заземляющей дуги представляются в виде металлических замыканий. В связи с этим не учитывается наличие у дуги вольт-амперной зависимости, которая в действительности для токов высокой частоты имеет динамический характер, то есть напряжение на дуге не имеет четко выраженных пиков гашения и зажигания, как это принято считать для статической характеристики. Процесс деионизации запаздывает относительно изменения тока в дуге.

Повторные зажигания по Петерсену происходят регулярно через каждый полупериод при максимальном напряжении на поврежденной фазе, когда напряжение источника питания равно максимальному значению.

2. Длительность горения дуги при каждом повторном зажигании равна полупериоду свободных колебаний, несмотря на то, что величина тока и скорость его изменения с каждым полупериодом увеличиваются, а также увеличивается его тепловое и ионизирующее действие.

3. При первом прохождении тока колебаний через нуль дуга должна погаснуть, после чего освободившиеся заряды емкостей неповрежденных фаз распределяются поровну между емкостями всех фаз, обуславливая постоянное напряжение смещения для всей сети *uСМ*.

4. Восстановление напряжения на поврежденной фазе после гашения дуги имеет колебательный характер с высокочастотным пиком, превышающим величину фазного напряжения. Однако предполагается, что диэлектрическая прочность места повреждения нарастает быстрее, чем восстанавливающееся напряжение.

5. При каждом полупериоде перенапряжения изменяют свой знак.

Петерсом и Слепяном было предложено считать, что зажигания дуги происходят при максимальных напряжениях на поврежденной фазе, а гашения – при прохождении емкостного тока промышленной частоты через нулевые значения.

Характерными особенностями возникновения перенапряжений по теории Петерса и Слепяна являются:

1. Повторные зажигания представляются также в виде металлического замыкания на землю. Они происходят регулярно через каждый период промышленной частоты при максимальном значении напряжения на поврежденной фазе.

2. Длительность горения дуги при каждом повторном зажигании равна полупериоду промышленной частоты.

3. Поскольку гашения дуги происходят при каждом прохождении тока промышленной частоты через нулевое значение, то пики гашения отсутствуют. Восстановление напряжения на поврежденной фазе после гашения дуги происходит плавно с промышленной частотой.

4. Перенапряжения знака не изменяют.

В модели Белякова Н.Н. в отличие от модели Петерсена учитывается скорость восстановления диэлектрической прочности изоляции в месте повреждения.

Таким образом, в алгоритме функционирования узла ОЗЗ можно выделить два основных этапа. На первом этапе определяется момент возникновения пробоя изоляции фазы сети на землю, на втором этапе – момент погасания дуги в месте ОЗЗ.

Момент возникновения дуги в месте пробоя изоляции может быть найден двумя способами. Первый способ связан с определением момента времени  $t_n$ , при котором фазное напряжение достигло заданного значения напряжения пробоя:

$$
\left|u_{k,n}\right| \ge U_{np},\tag{4}
$$

где  $|u_{k,n}|$  – значение модуля напряжения на фазе « $k$ » на текущем шаге расчета (в момент времени  $t_n$ );  $U_{np}$  – величина напряжения пробоя изоляции, задаваемая пользователем.

Во втором способе определяются максимальное значение фазного напряжения  $|u_{k,i}|$  и соответствующий ему момент времени  $t_i$  в условиях существования электромагнитных переходных процессов в течении некоторого промежутка времени, например, равному полупериоду промышленной частоты:

$$
|u_{k,i}| = \max\{|u_{k,n}|, |u_{k,n+1}|, |u_{k,n+2}|,...\} \ge U_{\rm np}; \quad t_n \ge t_i \ge t_n + 0, 01,
$$
 (5)

где  $|u_{k,n}|, |u_{k,n+1}|, |u_{k,n+2}|$  – значения модуля напряжения на фазе « $k$ » в моменты времени  $t_n$ ,  $t_{n+1}$ ,  $t_{n+2}$ .

При определении момента времени, при котором происходит погасание дуги в месте однофазного повреждения, в разработанных вариантах ключа ОЗЗ используется теория Петерса и Слепяна или теория Петерсена [6].

Построение модели узла ОЗЗ может осуществляться на основании модели узла КЗ (рис. 3). Соответствующие однофазные коммутации создаются посредством замыкания ключа  $K_0$  и ключей  $K_a$ ,  $K_b$ ,  $K_c$  в зависимости от фазы, в которой произошло повреждение. Учет наличия переходного сопротивления в месте замыкания осуществляется посредством задания проводимостей  $G_a$ ,  $G_b$ ,  $G_c$ . В этом случае соответствующие ключи  $K_a$ ,  $K_b$ ,  $K_c$  не замыкаются.

В реализованной версии программного комплекса SimRZ пользователем задаются следующие параметры модели узла ОЗЗ:

- способ возникновения дуги при ОЗЗ;

- теория, определяющая момент погасания дуги (теория Петерса и Слепяна или теория Петерсена);

- фаза, на которой произошло замыкание на землю;
- значение переходного сопротивления в месте повреждения;
- момент времени возникновения ОЗЗ;
- время существования ОЗЗ.

#### **Библиографический список**

1. **О подходах** к имитационному моделированию электромагнитных переходных процессов в межсистемных электрических сетях / В.А. Шуин, М.Ш. Мисриханов, В.Н. Седунов и др. // Повышение эффективности работы энергосистем: Тр. ИГЭУ. – Вып. 4. – Иваново, 2001. – С. 81–90.

2. **Петренко А.И., Семенков О.И.** Основы построения систем автоматизированного проектирования. – Киев: Вища школа, 1984. – 296 с.

3. **Влах И., Сингхал К.** Машинные методы анализа и проектирования электронных схем: Пер. с англ. – М.: Радио и связь, 1988. – 560 с.

4. **Шуин В.А., Мурзин А.Ю., Лифшиц А.С.** Разработка подсистем графического ввода-вывода системы моделирования переходных процессов в электроэнергетических системах для целей релейной защиты // Вестник ИГЭУ. – Вып. 2. – Иваново, 2007.

5. **Федосеев А.М.** Релейная защита электроэнергетических систем. Релейная защита сетей. – М.: Энергоатомиздат, 1984. – 520 с.

6. **Лихачев А.Ф.** Замыкания на землю в сетях с изолированной нейтралью и с компенсацией емкостных токов. – М.: Энергия, 1971. – 152 с.